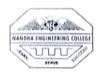

(AUTONOMOUS)

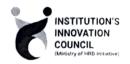

#### **ERODE – 638052, TAMILNADU**

#### INSTITUTIONS INNOVATION COUNCIL (IIC) &

#### COMPUTER SCIENCE ENGINEERING

PH: 04294 - 225585,223711

FAX: 04294 - 224787

E mail: info@nandhaengg.org

Sri Nandha Educational Trust

website: http://nandhaengg.org

Thiru V. SHANMUGAN Chairman

Thiru S. NANDHAKUMAR PRADEEP

Thiru S. THIRUMOORTHI

Secretary

Sri Nandha Educational Trust

Nandha Educational Institutions

**PATRON** 

Dr. N. Rengarajan,

Prinicipal

**INVITATION** 

Institution's Innovation Council (IIC) & Computer Science and Engineering Association

Secretary

**CONVENOR** 

Dr. D. Vanathi,

**HOD - Department of CSE** 

Cordially Invite you for the

A Workshop on "How to grow a

Business with WordPress"

**PRESIDENT** 

Dr. M. Easwaramoorthi,

DEAN - Department of Mechanical Engg.

Date: 20.10.2022

Time: 09.30 AM

Target Audience: I, II, III, IV Year CSE Students

CiPD CO-ORDINATOR

Mr. B.Deepa, Asst Professor

Venue: CC3 Laboratory

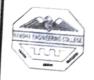

# (Autonomous)

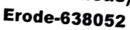

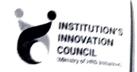

#### DEPARTMENT OF COMPUTER SCIENCE & ENGINEERING & INSTITUTIONS INNOVATION COUNCIL (IIC) Organized

A Workshop on "How to grow a Business with WordPress"

#### **Agenda**

Date & Time

20.10.2022 @ 09:30 am

Venue: CC3 Lab

Welcome Address

Dr. D. Vanathi

HoD/CSE,

Nandha Engineering College

Session

Mr. S. Venkatesan,

Web Developer

Bright Bridge Info Tech,

Tidal Park, Coimbatore

Vote of Thanks

Dr. S. Prabhu,

Assistant Professor/ CSE,

Nandha Engineering College.

National Anthem

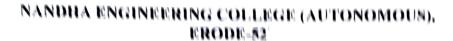

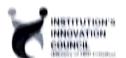

# DEPARTMENT OF COMPUTER SCIENCE & ENGINEERING, & INSTITUTION'S INNOVATION COUNCIL (IIC)

#### Organized

#### A National Workshop on

#### How to grow a Business with WordPress

Department of Computer Science and Engineering, Nandha Engineering College along with CiPD had organized a Workshop on "How to grow a Business with WordPress" on 20th October, 2022. The Resource Persons of the workshops Mr. S. Venkatesan, Web Developer, Bright Bridge Info Tech, Tidal Park, Coimbatore, explained about the main objectives of the workshop. The main objectives are,

#### INTRODUCTION TO WORDPRESS

WordPress is a free, open-source website creation platform. On a more technical level, WordPress is a content management system (CMS) written in PHP that uses a MySQL database. WordPress is the easiest and most powerful blogging and website builder in existence today.

Totally, 72 students attended the workshop.

#### STUDENTS EXPERIENCE

It was a wonderful day. Today's Workshop was fantastic and Worth listening. The workshop was organized by our CSE department in association with Institutions Innovation Council (IIC) based on "How to create a website to grow a

Business with WordPress". The workshop was trained by Mr. S. Venkatesan who is a Web Developer in Bright Bridge Infotech Coimbatore.

I was really happy that even with no experience in design and communication I, learned a lot from the workshop. In Today's Session, We learnt about how to work on WordPress. I slightly felt easy to work on because I have already learned about HTML and CSS. In Morning sessions, we have learnt about the basic concepts about WordPress after that we installed the WordPress software in PC and worked on it. After that he explained about the basics of the software, how we are hosting a website using WordPress and how to get domain name etc., In the Afternoon Session we start to design website in localhost using the WordPress with the assistance of the trainer. He taught us how to install the Plugins which are used to design a webpage. And finally, we installed a Plugin named as "WooCommerce" which is the kind of plugin which is used to design WooCommerce websites which will be help us to develop a shopping website and so on. Initially it took more steps to activate after activating it was quiet User Friendly, easy to design. After Working on it, I was very happily excited to do more designing sites. I successfully designed a shopping website. Thank to the organizing team and presenters who make the session more effective.

#### **BROUCHURE:**

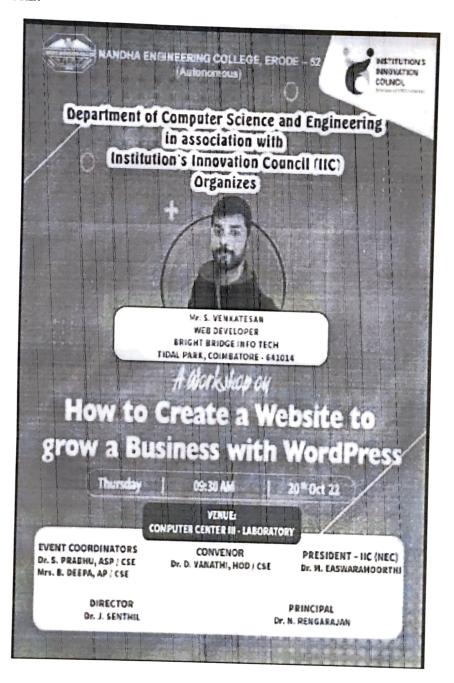

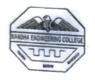

# NANDHA ENGINEERING COLLEGE (AUTONOMOUS)

**ERDOE** – 638 052

#### **GUEST LECTURE DETAILS**

Date: 20.10.2022

Name

: Mr. S. Venkatesan,

Company

: Bright Bridge Info Tech

Designation

: Web Developer

Specialization

: WebPage Designing

# CERTIFICATE SAMPLE

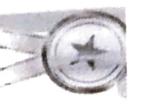

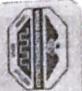

# Nandha

(Autonomous) Engineering College, Erode - 52

Department of Computer Science and Engineering Organizes

A National Workshop on

How to Create a Website to grow a Business with WordPress

Certificate of Participation

This is to Certify that Dr.S.PRABHU (A/TS/68)

Nandha Engineering College

has actively participated in a National Workshop held on 20-10-2022.

(Dr. D. Vanathi, HOD / CSE)

Certificate ID: ZGKJY8-CE000084

Principal

(Dr. N. Rengarajan)

Made for free with Certify'em

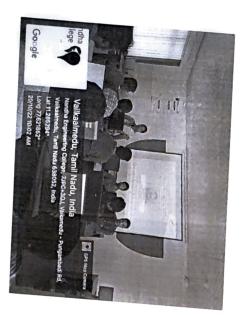

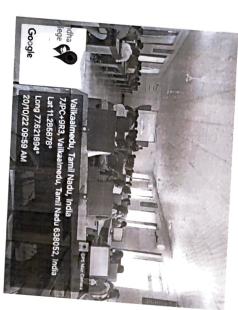

SESSION SCREENSHOTS

#### FEEDBACK ABOUT THE SESSION CONSOLIDATED

| S.No. | Student Name (With<br>Initial) | Mail ID                                | The courses was well organize d | The cont ent deli very was goo d | The courses was rele vant to my profession | The cour ses was pres ente d in an orga nize d man ner | The instructo r was kno wled geab le on the topi c | The leng th of the cour ses was app ropriate | In your opinion, about this courses | What was the<br>most useful<br>thing you<br>learned in this<br>courses? | Any<br>suggestions<br>for<br>improvement              |
|-------|--------------------------------|----------------------------------------|---------------------------------|----------------------------------|--------------------------------------------|--------------------------------------------------------|----------------------------------------------------|----------------------------------------------|-------------------------------------|-------------------------------------------------------------------------|-------------------------------------------------------|
| 1     | AGATHIYAN.P                    | agathiyan.20cs001@nandhae<br>ngg.org   | Agre<br>e                       | Agre<br>e                        | Stro<br>ngly<br>agre<br>e                  | Agre<br>e                                              | Agre<br>e                                          | Agre<br>e                                    | Introductory                        | How to<br>develop best<br>website                                       | Nil                                                   |
| 2     | AJAY.C                         | ajay.20cs002@nandhaengg.or             | Stro<br>ngly<br>agre<br>e       | Stro<br>ngly<br>agre<br>e        | Stro<br>ngly<br>agre<br>e                  | Agre<br>e                                              | Agre<br>e                                          | Agre                                         | Advanced                            | Web<br>developing                                                       | No                                                    |
| 3     | ARAVIND R                      | aravind.20cs004@nandhaeng<br>g.org     | Agre<br>e                       | Agre<br>e                        | Stro<br>ngly<br>agre<br>e                  | Agre<br>e                                              | Stro<br>ngly<br>agre<br>e                          | Neut<br>ral                                  | Intermediate                        | To develop an effective webpage                                         | Nil                                                   |
| 4     | Arjun K S                      | arjun.20cs005@nandhaengg.              | Agre<br>e                       | Neut<br>ral                      | Agre<br>e                                  | Neut<br>ral                                            | Agre<br>e                                          | Neut<br>ral                                  | Intermediate                        | From this<br>session I learnt<br>the Basic Web<br>design                | In my opinion<br>clarity of<br>teaching is<br>missing |
| 5     | ARUNRAJA.R                     | arunraja.20cs006@nandhaeng<br>g.org    | Stro<br>ngly<br>agre<br>e       | Stro<br>ngly<br>agre<br>e        | Stro<br>ngly<br>agre<br>e                  | Stro<br>ngly<br>agre                                   | Stro<br>ngly<br>agre                               | Stro<br>ngly<br>agre<br>e                    | Advanced                            | Web<br>developing                                                       | No                                                    |
| 6     | Ashok Kumar.D                  | ashokkumar.20cs007@nandh<br>aengg.org  | Stro<br>ngly<br>agre            | Agre                             |                                            |                                                        | Stro<br>ngly<br>agre<br>e                          | Agre<br>e                                    | Intermediate                        | No                                                                      | No                                                    |
| 7     | BAAZILKUMAR R                  | baazilkumar.20cs008@nandh<br>aengg.org | Agre                            | Agre<br>e                        | e Agre                                     | e Agre                                                 | e Agre                                             | Agree e                                      | Intermediate                        | I have learnt to<br>build a website<br>using<br>wordpress               | The clarity of teaching can be improved.              |

11,000

|    |      | 8    | M.BALAKUMAI     | RAN           | balakumaran.20cs0<br>aengg.org     | 09@i  | nand                 | h S                       | siy t                     | gre<br>gly<br>Stro        | Stro<br>ngly<br>agre<br>e | Str<br>ngi<br>agr         | y ng                   | dy n                      | gre        | anced   | learned basic<br>concepts about<br>bootstrap        |              |
|----|------|------|-----------------|---------------|------------------------------------|-------|----------------------|---------------------------|---------------------------|---------------------------|---------------------------|---------------------------|------------------------|---------------------------|------------|---------|-----------------------------------------------------|--------------|
|    |      | 9    | Bharath kumar.S |               | bharathkumar.20cs0<br>haengg.org   | 10@ı  | nand                 | Ag<br>e                   | re A                      | gre                       | Адте<br>с                 | Agri                      |                        |                           | ane.       | nediate | I learn to use<br>basic concepts<br>about web       | Nil          |
| -  | 1    |      | S.Bhuvaneshwari |               | bhuvaneshwari.20cs0<br>dhaengg.org | 11@   | nan                  | Stro<br>ngly<br>agre<br>e | ngl                       | )                         | Stro<br>ngly<br>ngre      | Stro<br>ngly<br>agre      | Stro<br>ngly<br>agre   | ngl<br>agn                | Intern     | ediate  | It was so<br>useful&It was<br>more                  | No           |
| -  |      |      | OOPATHI P       |               | boopathi.20cs012@na<br>gg.org      | ndhae | en                   | Agre<br>e                 | Agre                      | S                         | tro<br>gly                | e<br>Agre<br>e            | Stro<br>ngly<br>agre   | Agre                      | Interme    | ediate  | I learnt about<br>the bootstraps<br>styling concept | It's perfect |
|    | 12   | S.E  | Deepak          |               | deepak.20cs014@nand<br>g.org       | haeng | - 1                  | Stro<br>ngly<br>ngre      | Stro<br>ngly<br>agre<br>e | Sti<br>ngi<br>agr         | y n                       |                           | Stro<br>ngly<br>agre   | Stro<br>ngly<br>agre<br>e | Introduc   | tory    | Web<br>programming                                  | по           |
|    | 13   | DEE  | PIKA.K          |               | deepika.20cs015@nandl<br>g.org     | aeng  | 1                    | gly                       | Stro<br>ngly<br>agre      | Stro<br>ngly<br>agre<br>e | St                        | ro :                      | Stro<br>ngly<br>gre    | Stro<br>ngly<br>agre      | Intermed   | iate    | webpage<br>designing                                | no           |
| 1  | 4 [  | HAI  | NIKA G          | d<br>g        | lhanika.20cs017@nandha<br>.org     | eng   | Sti<br>ngi<br>agr    | ro S<br>ly n              | Stro<br>gly               | Stro<br>ngly<br>ngre      | Strongly<br>agree         | o Si<br>y ng<br>ag        | tro S<br>gly n<br>re a | Stro<br>gly<br>gre        | Intermedia |         | have learnt to<br>design a web<br>page              | No           |
| 15 | DI   | IAR  | SHAN.K          | dh<br>gg      | narshan.20cs018@nandha<br>.org     | en    | Agre                 | St                        | ro S<br>ly ng<br>re ag    | tro<br>gly                | Stro<br>ngly<br>agre      | Str<br>ngl<br>agre        | y Ag                   | gre li                    | ntermediat | 1       | know how to<br>create web<br>pages                  | no           |
| 16 | Dha  | shin | esh L           | dha           | ishinesh.20cs019@nandh<br>g.org    | - 1   | Stro<br>ngly<br>agre | Stro<br>ngly<br>agre      |                           | y   1                     | e<br>Stro<br>ngly<br>ngre | Stro<br>ngly<br>agre<br>e | ngl;<br>agre           | Int                       | ermediate  | A       | bout word press                                     | Nothing      |
| 7  | DINI | SH.  | S               | dines<br>.org | sh.20cs020@nandhaengg              |       | gre                  | Agre<br>e                 | Agre                      |                           | gre                       | e<br>Agre<br>e            | Agre                   | Inte                      | rmediate   | a<br>w  | w to create<br>beautiful<br>rebpages<br>using       | No           |

| 18 | GOBINATH K S     | gobinath.20cs023@nandhaen<br>gg.org      | Stro<br>ngly<br>agre      | Stro<br>ngly<br>agre      | Stro<br>ngly<br>agre      | Stro<br>ngly<br>agre      | Stro<br>ngly<br>agre      | Stro<br>ngly<br>agre<br>e | Intermediate | Wordpress                                                                            | Nothing                          |
|----|------------------|------------------------------------------|---------------------------|---------------------------|---------------------------|---------------------------|---------------------------|---------------------------|--------------|--------------------------------------------------------------------------------------|----------------------------------|
| 19 | GOKULKUMAR K P   | gokulkumar.20cs025@nandh<br>aengg.org    | Neut<br>ral               | Neut<br>ral               | Neut<br>ral               | Neut<br>ral               | Neut<br>ral               | Neut<br>ral               | Introductory | To create pages                                                                      | -                                |
| 20 | GOMATHI.M        | gomathi.20cs026@nandhaeng<br>g.org       | Agre<br>e                 | Agre<br>e                 | Stro<br>ngly<br>agre<br>e | Stro<br>ngly<br>agre<br>e | Agre<br>e                 | Agre<br>e                 | Intermediate | Creating<br>webpage using<br>wordpress                                               | Nil                              |
| 21 | Gowsihan.R       | gowsihan.20cs027@nandhae<br>ngg.org      | Agre<br>e                 | Agre<br>e                 | Agre<br>e                 | Agre<br>e                 | Agre<br>e                 | Neut<br>ral               | Introductory | software of<br>WordPress                                                             | Nill                             |
| 22 | GUGAPRIYAA.S     | gugapriyaa.20cs028@nandha<br>engg.org    | Agre<br>e                 | Agre<br>e                 | Stro<br>ngly<br>agre<br>e | Agre<br>e                 | Agre<br>e                 | Agre<br>e                 | Intermediate | The creation of the websites                                                         | No                               |
| 23 | HARISH.J         | harishj.20cs031@nandhaengg<br>.org       | Stro<br>ngly<br>agre<br>e | Stro<br>ngly<br>agre<br>e | Stro<br>ngly<br>agre<br>e | Agre e                    | Neut<br>ral               | Agre<br>e                 | Intermediate | no                                                                                   | · no                             |
| 24 | Harivardhini.S   | harivardhini.20cs032@nandh<br>aengg.org  | Agre<br>e                 | Agre<br>e                 | Stro<br>ngly<br>agre<br>e | Agre e                    | Stro<br>ngly<br>agre<br>e | Stro<br>ngly<br>agre<br>e | Intermediate | l learned how<br>to develop a<br>web page in<br>Easy way .The<br>session was<br>good | No                               |
| 25 | Kannan.S         | kannan.20cs037@nandhaeng<br>g.org        | Agre<br>e                 | Agre<br>e                 | Agre<br>e                 | Agre<br>e                 | Agre<br>e                 | Agre<br>e                 | Intermediate | Web<br>programming                                                                   | Nil                              |
| 26 | KAVIYA.R         | kaviya.20cs041@nandhaengg<br>.org        | Agre<br>e                 | Stro<br>ngly<br>agre<br>e | Stro<br>ngly<br>agre<br>e | Agre                      | Stro<br>ngly<br>agre<br>e | Agre<br>e                 | Advanced     | I learned to<br>know how to<br>develope a web<br>page easily.                        | No<br>comments.class<br>was good |
| 27 | MONIKA.T         | monika.20cs049@nandhaeng<br>g.org        | Agre                      | Agre                      | Stro<br>ngly<br>agre<br>e |                           | e Agre                    | Agre                      | Intermediate | Web<br>development                                                                   | No                               |
| 28 | Nandhini.M       | nandhini.20cs052@nandhaen<br>gg.org      | Agre<br>e                 | Agre                      | Agre e                    | e Agr                     | e Agre                    | e Agre                    | Introductory | So many ways<br>to develop a<br>web.                                                 | Nothing                          |
| 29 | NANJIN MOORTHY J | nanjinmoorthy.20cs053@nan<br>dhaengg.org | Agre                      | e Agre                    | e Agr                     | e Agr                     | e Agr                     | e Agre                    | Intermediate | web<br>development                                                                   | No Suggestion                    |

| 30 | NAVEEN V      | naveenv.20es055@nandhaen<br>gg.org     | Stro<br>ngly<br>agre      | Stro<br>ngly<br>agre      | Stro<br>ngly<br>agre      | Stro<br>ngly<br>agre<br>e | Stro<br>ngly<br>agre      | Stro<br>ngly<br>agre<br>e | Intermediate | Hearned how<br>to create a web<br>page.                                                          | Check the requirements before the session.                            |
|----|---------------|----------------------------------------|---------------------------|---------------------------|---------------------------|---------------------------|---------------------------|---------------------------|--------------|--------------------------------------------------------------------------------------------------|-----------------------------------------------------------------------|
| 31 | PRANITH R     | pranith.20cs058@nandhaeng<br>g.org     | Agre<br>e                 | Agre                      | Agre                      | Agre                      | Agre<br>e                 | Agre<br>e                 | Advanced     | Web<br>developing                                                                                | No                                                                    |
| 32 | PRASANTH.G    | prasanth.20cs059@nandhaen<br>gg.org    | Agre<br>e                 | Agre<br>e                 | Stro<br>ngly<br>agre<br>e | Agre<br>e                 | Stro<br>ngly<br>agre<br>e | Neut<br>ral               | Introductory | Wordpress                                                                                        | No                                                                    |
| 33 | PREETHIKA.P   | preethika.20cs062@nandhaen<br>gg.org   | Stro<br>ngly<br>agre      | Stro<br>ngly<br>agre<br>e | Agre                      | Agre<br>e                 | Stro<br>ngly<br>agre<br>e | Agre<br>e                 | Intermediate | Web<br>development                                                                               | No                                                                    |
| 34 | D.PREETHISHRI | preethishri.20cs063@nandhae<br>ngg.org | Stro<br>ngly<br>agre<br>e | Agre                      | Stro<br>ngly<br>agre<br>e | Agre<br>e                 | Stro<br>ngly<br>agre      | Stro<br>ngly<br>agre<br>e | Introductory | Website<br>development                                                                           | Nil                                                                   |
| 35 | RABISWARAN S  | rabiswaran.20cs065@nandha              | Agre                      | Agre<br>e                 | Agre<br>e                 | Agre<br>e                 | Agre<br>e                 | Agre<br>e                 | Intermediate | To create a website                                                                              | NO                                                                    |
| 36 | Ragul V       | ragulv.20cs067@nandhaengg<br>.org      | Stro<br>ngly<br>agre      | Stro<br>ngly<br>agre      | Stro<br>ngly<br>agre      | Stro<br>ngly<br>agre<br>e | Stro<br>ngly<br>agre<br>e | Stro<br>ngly<br>agre<br>e | Introductory | Website<br>development                                                                           | No                                                                    |
| 37 | RAHUL S       | rahuls.20cs069@nandhaengg.             | Stro<br>ngly<br>agre<br>e | Stro<br>ngly<br>agre<br>e | Stro<br>ngly<br>agre<br>e | Stro<br>ngly<br>agre<br>e | Stro<br>ngly<br>agre<br>e | Stro<br>ngly<br>agre<br>e | Advanced     | Learned to<br>publish a<br>shopping<br>website of own<br>by using<br>wordpress and<br>plu20ggins | Awesome but<br>the time to<br>learn was short<br>we need more<br>time |
| 38 | RESHMAA KM    | reshmaa.20cs075@nandhaen<br>gg.org     | Agre<br>e                 | Stro<br>ngly<br>agre      | Stro<br>ngly<br>agre      | Stro<br>ngly<br>agre<br>e | Stro<br>ngly<br>agre<br>e | Agre<br>e                 | Intermediate | Create web page                                                                                  | No                                                                    |
| 39 | Rithika R     | rithika.20cs076@nandhaengg<br>.org     | Agre<br>e                 | Stro<br>ngly<br>agre<br>e | Stro<br>ngly<br>agre<br>e | Stro<br>ngly<br>agre<br>e | Stro<br>ngly<br>agre<br>e | Agre<br>e                 | Intermediate | Can able to<br>create webpage<br>using<br>wordpress                                              | Nil                                                                   |
| 40 | ROHITH M      | rohith.20cs077@nandhaengg.             | Agre<br>e                 | Agre<br>e                 | Agre<br>e                 | Agre<br>e                 | Agre<br>e                 | Agre<br>e                 | Intermediate | Knowledge<br>gained                                                                              | Nil                                                                   |

)

| 41 | RUBANSANTHOSH G.B      | rubansanthosh.20cs078@nan dhaengg.org        | Stro<br>ngly<br>agre        | Agre<br>e                 | Stro<br>ngly<br>agre      | Stro<br>ngly<br>agre      | Agre<br>e                 | Agre<br>e                 | Intermediate | About<br>wordpress                                                                                                    | Nothing                                 |
|----|------------------------|----------------------------------------------|-----------------------------|---------------------------|---------------------------|---------------------------|---------------------------|---------------------------|--------------|----------------------------------------------------------------------------------------------------|-----------------------------------------|
| 42 | SATHYA.G               | sathya.20cs092@nandhaengg<br>.org            | Agre                        | Agre                      | Agre e                    | Agre e                    | Agre<br>e                 | Agre<br>e                 | Intermediate | About the xampp and wordpress. I learned how to work this software. This is very uaefull to me to develop my web app. Thank you | No                                      |
| 43 | SELVARAMESHKUMAR.<br>P | selvarameshkumar.20cs093@<br>nandhaengg.org  | Stro .<br>ngly<br>agre<br>e | Stro<br>ngly<br>agre<br>e | Stro<br>ngly<br>agre<br>e | Stro<br>ngly<br>agre<br>e | Stro<br>ngly<br>agre<br>e | Stro<br>ngly<br>agre<br>e | Introductory | Good                                                                                                    | No                                      |
| 44 | SHANMUGAPRIYA P        | shanmugapriyap.20cs094@na<br>ndhaengg.org    | Agre<br>e                   | Agre<br>e                 | Agre<br>e                 | Agre<br>e                 | Agre<br>e                 | Agre<br>e                 | Intermediate | Learning<br>wordpress                                                                                                    | Nil                                     |
| 45 | SIVARANJANI.I          | sivaranjani.20cs097@nandha<br>engg.org       | Stro<br>ngly<br>agre<br>e   | Agre<br>e                 | Stro<br>ngly<br>agre<br>e | Agre<br>e                 | Agre<br>e                 | Stro<br>ngly<br>agre<br>e | Introductory | How to create web page                                                                                                    | Teaching method                         |
| 46 | Sowmiya.M              | sowmiyam.20cs100@nandha<br>engg.org          | Stro<br>ngly<br>agre<br>e   | Stro<br>ngly<br>agre<br>e | Stro<br>ngly<br>agre<br>e | Stro<br>ngly<br>agre<br>e | Stro<br>ngly<br>agre<br>e | Stro<br>ngly<br>agre<br>e | Advanced     | How to create webpage                                                                                                    | No                                      |
| 47 | Sowmya A               | sowmyaa.20cs101@nandhaen<br>gg.org           | Stro<br>ngly<br>agre<br>e   | Stro<br>ngly<br>agre<br>e | Stro<br>ngly<br>agre<br>c | Stro<br>ngly<br>agre<br>e | Stro<br>ngly<br>agre<br>e | Stro<br>ngly<br>agre<br>e | Introductory | Web designing                                                                                                    | No suggestions<br>it was very<br>useful |
| 48 | Sri Senthur Murugan.P  | srisenthurmurugan.20cs102@<br>nandhaengg.org | Stro<br>ngly<br>agre<br>e   | Stro<br>ngly<br>agre<br>e | Stro<br>ngly<br>agre<br>e | Stro<br>ngly<br>agre<br>e | Stro<br>ngly<br>agre<br>e | Stro<br>ngly<br>agre<br>e | Advanced     | We learn about wocommerce                                                                                                    | Nothing                                 |
| 49 | SRIMATHI C N           | srimathi.20cs103@nandhaeng<br>g.org          | Agre<br>e                   | Stro<br>ngly<br>agre<br>e | Stro<br>ngly<br>agre<br>e | Stro<br>ngly<br>agre<br>e | Stro<br>ngly<br>agre<br>e | Agre                      | Intermediate | Website<br>development                                                                                                    | Nil                                     |

|    | 50  | SRINESH.M         | srinesh.20cs104@nandhaeng<br>g.org        | Str<br>g ng<br>agn<br>e   | ly A                      |                           | Agre                   | Stro<br>ngly<br>agre<br>e | Agr                       | Stro<br>ngly<br>agre      | Intermediate | Plugins                                                                         | No                                                  |
|----|-----|-------------------|-------------------------------------------|---------------------------|---------------------------|---------------------------|------------------------|---------------------------|---------------------------|---------------------------|--------------|---------------------------------------------------------------------------------|-----------------------------------------------------|
|    | 51  | K.SUGUMAR         | sugumar.20cs105@nandhaer<br>gg.org        | Ag<br>e                   | re Ag                     | gre /                     | Agre                   | Agre<br>e                 | Agre                      | e Agre                    | Intermediate | -                                                                               | -                                                   |
|    | 52  | SURUTHI. S        | suruthi.20cs107@nandhaeng<br>.org         | g Agr                     | re Ag                     | gre A                     | - 1                    | Agre<br>e                 | Neut<br>ral               | Agre                      | Intermediate | Xamp and<br>wordpress is<br>the most useful<br>thing learned in<br>thus courses | I feel little bit<br>improvement<br>for this course |
| 5  | 53  | SURYA S           | surya.20cs108@nandhaengg.                 | Stro<br>ngly<br>agre      | ngl                       | y ng                      | gly<br>gre             | Stro<br>ngly<br>agre<br>e | Stro<br>ngly<br>agre<br>e | Stro<br>ngly<br>agre<br>e | Introductory | It is useful to<br>learn about<br>Woocommence                                   | No this session is good                             |
| 5  | 4 : | Swetha R          | swetha.20cs110@nandhaengg                 | Stro<br>ngly<br>agre<br>e | Stro<br>ngly<br>agre      | y ng                      | yly i                  | Stro<br>ngly<br>agre<br>e | Stro<br>ngly<br>agre<br>e | Stro<br>ngly<br>agre<br>e | Introductory | Yes it's good                                                                   | No                                                  |
| 55 | 5 S | S Thamseel Ahamed | thamseelahamed.20cs111@na<br>ndhaengg.org | Agre<br>e                 | Neu<br>ral                | it Ag                     | gre A                  | Agre                      | Agre<br>e                 | Stro<br>ngly<br>agre<br>e | Advanced     | It is very useful<br>to learn about<br>woo commerce                             | No,The session<br>was nice                          |
| 56 | T   | harun.M           | tharun.20cs112@nandhaengg<br>.org         | Stro<br>ngly<br>agre<br>e | Stro<br>ngly<br>agre<br>e | ngl                       | y n                    | Stro<br>igly<br>gre       | Stro<br>ngly<br>agre<br>e | Stro<br>ngly<br>agre<br>e | Introductory | It Was Very<br>Useful Because<br>I Learn Word<br>Press                          | No                                                  |
| 57 | R.  | . Thavasi         | thavasi.20cs113@nandhaeng<br>g.org        | Stro<br>ngly<br>agre<br>e | Agre<br>e                 | Agr                       | re A                   | -                         | Agre<br>e                 | Agre<br>e                 | Intermediate | Fluging                                                                         | No                                                  |
| 58 | Tr  | isha.V            | trisha.20cs114@nandhaengg.                | Agre<br>e                 | Agre<br>e                 | Agre                      | e Ag                   | _                         | Agre<br>e                 | Agre<br>e                 | Introductory | About web designing                                                             | Can be more informative                             |
| 59 | B.v | vanishree         | vanishree.20cs116@nandhae<br>ngg.org      | Stro<br>ngly<br>agre<br>e | Stro<br>ngly<br>agre<br>e | Stro<br>ngly<br>agre<br>e |                        | gly i                     | agre                      | Stro<br>ngly<br>agre<br>e | Intermediate | Learn the<br>usage of<br>wordpress and<br>plugins                               | No                                                  |
| 60 | VE  | NKATESH S         | venkatesh.20cs117@nandhae ngg.org         | agre                      | Stro<br>ngly<br>agre<br>e | Stro<br>ngly<br>agre<br>e | Str<br>ngl<br>agr<br>e | ly r                      | ngly<br>ngre              | Stro<br>ngly<br>agre<br>e | Advanced     | It's very useful<br>to learn<br>WoCommerce                                      | No                                                  |

3

)

| 61 | Brintha A            | 20csl01@nandhaengg.org | Stro<br>ngly<br>agre         | Stro<br>ngly<br>agre         | Stro<br>ngly<br>agre         | Stro<br>ngly<br>agre      | Stro<br>ngly<br>agre      | Stro<br>ngly<br>agre      | Introductory | Web                                                                             | Web                                                                 |
|----|----------------------|------------------------|------------------------------|------------------------------|------------------------------|---------------------------|---------------------------|---------------------------|--------------|---------------------------------------------------------------------------------|---------------------------------------------------------------------|
| 62 | KARTHICK P           | 20csl07@nandhaengg.org | Stro<br>ngly<br>agre         | Stro<br>ngly<br>agre<br>e    | Stro<br>ngly<br>agre         | Stro<br>ngly<br>agre      | Stro<br>ngly<br>agre      | Stro<br>ngly<br>agre      | Introductory | Wordpress                                                                       | Nil                                                                 |
| 63 | Nk Priyadharshini    | 20csl09@nandhaengg.org | Stro<br>ngly<br>Disa<br>gree | Stro<br>ngly<br>Disa<br>gree | Stro<br>ngly<br>Disa<br>gree | Agre e                    | Agre<br>e                 | Agre e                    | Introductory | It will used for placement sir                                                  | No sir                                                              |
| 64 | SARUNIMA A           | 20csl10@nandhaengg.org | Agre                         | Agre                         | Agre                         | Agre                      | Agre                      | Agre                      | Advanced     | To do in                                                                        | No                                                                  |
| 65 | Sowmiya.S            | 20csl11@nandhaengg.org | Stro<br>ngly<br>agre<br>e    | Stro<br>ngly<br>agre<br>e    | Stro<br>ngly<br>agre<br>e    | Stro<br>ngly<br>agre<br>e | Stro<br>ngly<br>agre<br>e | Stro<br>ngly<br>agre<br>e | Introductory | workpress<br>Web                                                                | No                                                                  |
| 66 | SRI BALAJI PRABHU. D | 20csl12@nandhaengg.org | Stro<br>ngly<br>agre<br>e    | Stro<br>ngly<br>agre<br>e    | Stro<br>ngly<br>agre<br>e    | Stro<br>ngly<br>agre<br>e | Stro<br>ngly<br>agre<br>e | Stro<br>ngly<br>agre<br>e | Intermediate | Learned the usage of word press and it's plug-ins. Was able to create a webpage | Nil                                                                 |
| 67 | Ashwin S             | 21cs005@nandhaengg.org | Agre<br>e                    | Neut<br>ral                  | Agre<br>e                    | Agre<br>e                 | Neut<br>ral               | Agre<br>e                 | Advanced     | To develop a web developer.                                                     | Nil                                                                 |
| 68 | DARSINI K            | 21cs011@nandhaengg.org | Agre<br>e                    | Agre<br>e                    | Agre<br>e                    | Agre<br>e                 | Agre<br>e                 | Agre<br>e                 | Intermediate | Website<br>development                                                          | No                                                                  |
| 69 | DINESH M             | 21cs017@nandhaengg.org | Stro<br>ngly<br>agre<br>e    | Agre<br>e                    | Agre<br>e                    | Agre<br>e                 | Agre<br>e                 | Stro<br>ngly<br>agre<br>e | Introductory | Webpage<br>created                                                              | Good                                                                |
| 70 | ELAMATHI T.M.        | 21cs019@nandhaengg.org | Agre<br>e                    | Agre<br>e                    | Agre<br>e                    | Agre<br>e                 | Agre<br>e                 | Agre<br>e                 | Intermediate | Website<br>development                                                          | No                                                                  |
| 71 | Santhosh M           | 21cs078@nandhaengg.org | Agre<br>e                    | Neut<br>ral                  | Agre<br>e                    | Neut<br>ral               | Neut<br>ral               | Neut<br>ral               | Intermediate | How to create<br>a website                                                      | Everything is perfect                                               |
| 72 | Srihariraj R C       | 21cs091@nandhaengg.org | Neut<br>ral                  | Agre<br>e                    | Agre<br>e                    | Agre<br>e                 | Stro<br>ngly<br>agre<br>e | Disa<br>gree              | Introductory | To create a website through a website                                           | Systems are<br>organised<br>properly and<br>some software<br>issued |

| 73 | THIVIYAPRAKASH E | 21cs105@nandhaengg.org     | Agre<br>e                 | Agre<br>e                 | Agre<br>e                 | Agre<br>e                 | Agre<br>e                 | Agre                      | Intermediate | What is word                                 | Need software updates             |
|----|------------------|----------------------------|---------------------------|---------------------------|---------------------------|---------------------------|---------------------------|---------------------------|--------------|----------------------------------------------|-----------------------------------|
| 74 | VINOTH K         | 21cs117@nandhaengg.org     | Agre<br>e                 | Agre<br>e                 | Agre<br>e                 | Agre<br>e                 | Agre<br>e                 | Agre<br>e                 | Intermediate | To create a<br>website<br>through<br>website | No time to<br>learn the<br>course |
| 75 | DEEPA B          | deepacse@nandhaengg.org    | Stro<br>ngly<br>agre<br>e | Agre<br>e                 | Stro<br>ngly<br>agre<br>e | Agre<br>e                 | Agre<br>e                 | Agre<br>e                 | Intermediate | Creation of<br>website using<br>WordPress    | Time constraint                   |
| 76 | Dr.S.PRABHU      | prabhu.s@nandhaengg.org    | Stro<br>ngly<br>agre<br>e | Stro<br>ngly<br>agre<br>e | Stro<br>ngly<br>agre<br>e | Stro<br>ngly<br>agre<br>e | Stro<br>ngly<br>agre<br>e | Stro<br>ngly<br>agre<br>e | Intermediate | Database<br>Connection                       | NO                                |
| 77 | S.KAVITHA        | skavithacse@nandhaengg.org | Stro<br>ngly<br>agre<br>e | Stro<br>ngly<br>agre<br>e | Stro<br>ngly<br>agre<br>e | Stro<br>ngly<br>agre<br>e | Stro<br>ngly<br>agre<br>e | Stro<br>ngly<br>agre<br>e | Introductory | Database<br>Connection                       | NO                                |

FACULTY INCHARGE

HOD/CSE

PRINCIPAL 10. 0.25
Nandha Engineering College
(Autonomous)
Erode 638 052.

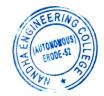

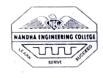

(AUTONOMOUS)

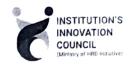

#### ERODE - 638052, TAMILNADU

#### INSTITUTIONS INNOVATION COUNCIL (IIC) &

#### COMPUTER SCIENCE ENGINEERING

PH: 04294 - 225585,223711

FAX: 04294 - 224787

E mail: info@nandhaengg.org

website: http://nandhaengg.org

Thiru V. SHANMUGAN

Thiru S. NANDHAKUMAR PRADEEP

Thiru S. THIRUMOORTHI

Secretary

Secretary

Sri Nandha Educational Trust

Sri Nandha Educational Trust

Nandha Educational Institutions

#### PATRON

Chairman

Dr. N. Rengarajan, Prinicipal

#### **CONVENOR**

Dr. D. Vanathi,

**HOD – Department of CSE** 

#### INVITATION

Institution's Innovation Council (IIC) & Computer Science and Engineering Association

Cordially Invite you for the

Workshop on "Enhancing the Freelancing Skills using Essentials

Workspace in Photoshop"

#### **PRESIDENT**

Dr. M. Easwaramoorthi,

DEAN - Department of Mechanical Engg.

Date: 19.12.2022

Time: 10.00 AM

Target Audience: I, II, III, IV Year CSE Students

CiPD CO-ORDINATOR

Mr. B.Deepa, Asst Professor

Venue: CC5 Laboratory

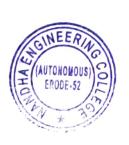

Nandha Engineering College (Autonomous) Erode 638 052

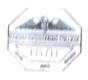

#### (Autonomous)

#### Erode-638052

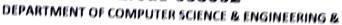

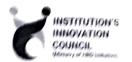

INSTITUTIONS INNOVATION COUNCIL (IIC)

Organized

Workshop on "Enhancing the Freelancing Skills using Essentials

Workspace in Photoshop"

#### **Agenda**

Date & Time

: 19.12.2022 @ 09:30 am

Venue: CC5 Lab

Welcome Address

Dr. D. Vanathi

HoD/CSE,

Nandha Engineering College

Session

Mr. S. Manikandan

Designer at Nandha Engineering College,

Erode

Vote of Thanks

Ms. Deepa B,

Assistant Professor/ CSE,

Nandha Engineering College.

National Anthem

#### NANDHA ENGINEERING COLLEGE (AUTONOMOUS), ERODE-52

#### DEPARTMENT OF COMPUTER SCIENCE & ENGINEERING,

&

#### INSTITUTION'S INNOVATION COUNCIL (IIC)

#### **Organized**

# Workshop on "Enhancing the Freelancing Skills using Essentials Workspace in Photoshop"

The Department of Computer Science and Engineering, Nandha Engineering College along with CiPD cell had organized a Workshop on "Workshop on Enhancing the Freelancing Skills using Essentials Workspace in Photoshop" 19<sup>th</sup> December, 2022. The Resource Persons of the workshops was Mr. S.Manikandan, Designer at Nandha Engineering College gave a hands on experience in Essentials in Photoshop. The main objectives are,

The main objective of the Essentials workspace is to provide users with a default, versatile layout that includes essential tools and panels for common design and editing tasks. It's designed to be a well-rounded workspace that can accommodate a wide range of Photoshop users, from beginners to advanced users.

Key characteristics of the Essentials workspace typically include:

- Toolbar: It includes commonly used tools for tasks like selection, painting, text, and more.
- 2. Panels: Panels such as Layers, Channels, Paths, and History are usually visible, allowing users to access and manipulate essential elements of their projects.
- Options Bar: This bar displays options for the currently selected tool, making it easy to customize tool settings quickly.
- 4. Document Window: The central area where you can open and edit your images or design projects.
- 5. Customizability: While the Essentials workspace provides a default set of tools and

- punels, users can customize it to add or remove elements based on their preferences and specific workflows.
- 6. By default, Photoshop uses a workspace known as Essentials. If you've never chosen a different workspace, you're using the Essentials workspace. It's also the workspace we use in our tutorials. Essentials is a general-purpose workspace, suitable for many different tasks. It includes some of Photoshop's more commonly-used panels, like Layers, Adjustments and Properties, along with the Color and Swatches panels

#### OVERVIEW OF ESSIENTIALS OF PHOTOSHOP

- The Application bar across the top contains a workspace switcher, menus (Windows only), and other application controls. On the Mac for certain products, you can show or hide it using the Window menu.
- The Tools panel contains tools for creating and editing images, artwork, page elements, and so on.
   Related tools are grouped.
- The Options bar Control panel displays options for the currently selected tool.
- The Document window displays the file you're working on.
- Panels help you monitor and modify your work.
   Panels can be grouped, stacked, or docked.
- The Application frame groups all the workspace elements in a single, integrated window that lets you treat the application as a single unit. Panels don't disappear when you switch applications or when you accidentally click out of the application.
   If you work with two or more applications, you can position each application side by side on the screen or on multiple monitors.

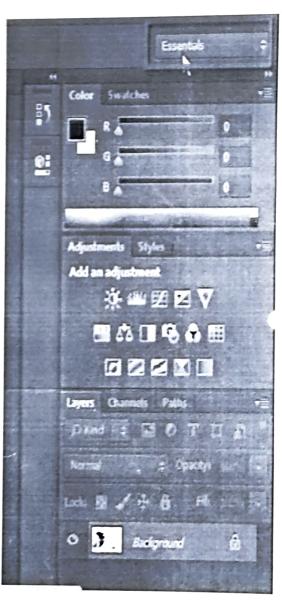

With Photoshop workspace, you can customize the interface and tailor it for your specific needs. This photo editing software has so many panels that they can hardly fit into the screen. So, it's essential to display only those panels that you currently need and use. For instance, a shooter needs only specific panels to process images.

If you need to perform other operations besides editing and retouching, you can use panels suitable for graphic design, clip editing, or typography. You can clear the interface from unnecessary panels and enhance your productivity.

Read on to learn what useful features you can use:

Wide choice of brightness levels: Select Edit > Preference (Windows) or Photoshop > Preferences (macOS) and pick a Color Theme swatch in the Interface section.

On-image displays: They keep you informed when you are using your favorite tools. They show dimensions, transformation angles, etc. Besides, you can change the location of displays. To do that, pick the Option from the Show Transformation Values in the Interface preferences.

Maximized screen space: You can switch between Standard and Fullscreen display modes by clicking on the button at the bottom of the toolbar.

Set UX color: What's more, you can adjust the color theme of the interface. You may choose among Black, Dark Gray, Medium Gray and Light Gray options. First, select Edit  $\geq$  Preferences  $\geq$  Interface. Pick the color theme you like most.

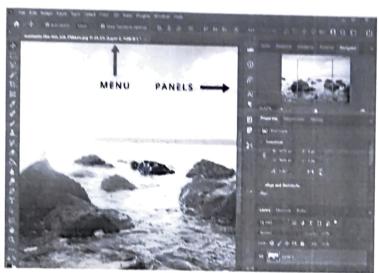

BROUCHURE:

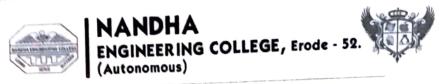

# Department of Computer Science & Engineering

In Association with Multimedia Club Organizes

A Workshop on

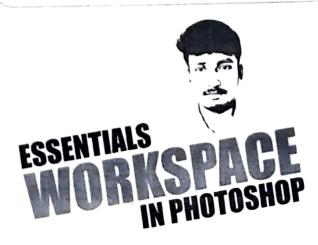

S. Manikandan B.Sc., | Designer | Nandha Engineering College

Monday | 09:30 am | 19th Dec 22 | CC3 Lab

Co - ordinator Ms. S. Geetha Ms. B. Deepa HoD - CSE Dr. D. Vanathi

# MANIKANDAN S

**DESIGNER** 

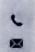

91594 55343

mani26sakthivel@gmail.com

Palakkuttai, Anthiyur - 638501.

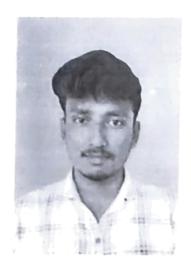

#### **PROFILE**

I'm worked as a **Freelancing Designer** for two and a half years. Also, I have 8 months experience as a **Designer at Nandha Engineering College**. So I'm looking for Graphic Designer job to enhance my knowledge and showcase my skills.

#### **EXPERIENCE**

#### Designer

Nandha Engineering College (Autonomous) Perundurai - 638052.

I have 8 months experience as Designer at Nandha Engineering College. Here, my job is to design the Invitations, Brochures, Certificates, Promo & Intro videos, Reach Contents, Posters and etc..

#### Freelancing Designer

Part Time Work

I have two and a half years experience in Freelancing works. Freelancing works are: Digital Paintings, Album Works, Posters, Retouch Works, Illustrator Drawings, Mosaic, Customized Pouches, Frames, Mugs and Caricature Designs.

#### **EDUCATION**

2022 - 2024 M.Sc Computer Science Pursuing - PARK'S College, Tiruppur Bharathiyar University

2019 - 2022
B.Sc Computer Science
81.7% - Shree Venkateshwara
Arts & Science (Co-Education)
College, Othakuthirai, Gobi
Bharathiyar University

2017 - 2019 HSC 11th & 12th 63.8% - Govt. Boys Higher Sec. School, Anthiyur State Board

2017 SSLC 10th 89.4% - Govt. High School, Pudhukkadu - Gandhi Nagar State Board

#### **EXPERTISE**

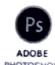

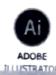

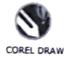

#### SESSION SCREENSHOTS

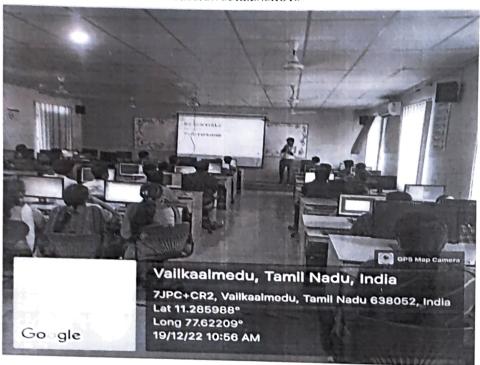

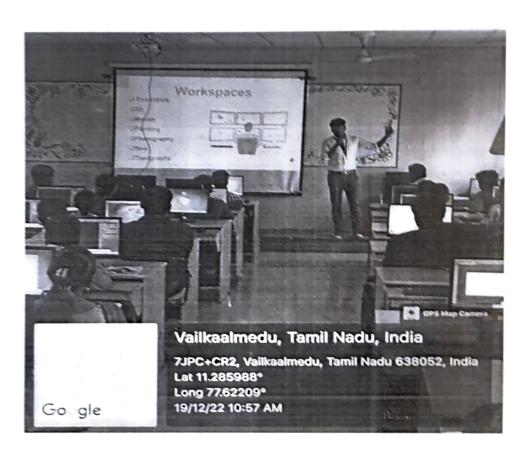

#### FEEDBACK ABOUT THE SESSION CONSOLIDATED

| S.No. | Student Name (With<br>Initial) | Mail ID                                | The cour ses was well orga nize d | The cont ent deli very was goo d | The courses was rele vant to my prof ession | The courses was presented in an organized man ner | The instructo r was kno wled geab le on the topi c | The leng th of the cour ses was app ropriate | In your opinion, about this courses | What was the most useful thing you learned in this courses? | Any<br>suggestions<br>for<br>improvement              |
|-------|--------------------------------|----------------------------------------|-----------------------------------|----------------------------------|---------------------------------------------|---------------------------------------------------|----------------------------------------------------|----------------------------------------------|-------------------------------------|-------------------------------------------------------------|-------------------------------------------------------|
| 1     | AKSHAYA V                      | akshaya.20cs003@nandhaengg.<br>org     | Agre<br>e                         | Agre<br>e                        | Stro<br>ngly<br>agre<br>e                   | Agre<br>e                                         | Agre<br>e                                          | Agre<br>e                                    | Advanced                            | Incredibly informative workshop.                            | Nil                                                   |
| 2     | ARAVIND R                      | aravind.20cs004@nandhaengg.<br>org     | Stro<br>ngly<br>agre<br>e         | Stro<br>ngly<br>agre<br>e        | Stro<br>ngly<br>agre<br>e                   | Agre<br>e                                         | Agre<br>e                                          | Agre<br>e                                    | Intermediate                        | Beneficial for freelancers.                                 | No                                                    |
| 3     | ARJUN K S                      | arjun.20cs005@nandhaengg.org           | Agre<br>e                         | Agre<br>e                        | Stro<br>ngly<br>agre<br>e                   | Agre<br>e                                         | Stro<br>ngly<br>agre<br>e                          | Neut<br>ral                                  | Intermediate                        | Very informative.                                           | Nil                                                   |
| 4     | ARUNRAJA R                     | arunraja.20cs006@nandhaengg.<br>org    | Agre<br>e                         | Neut<br>ral                      | Agre<br>e                                   | Neut<br>ral                                       | Agre<br>e                                          | Neut<br>ral                                  | Advanced                            | No                                                          | In my opinion<br>clarity of<br>teaching is<br>missing |
| 5     | ASHOK KUMAR D                  | ashokkumar.20cs00@nandhaen<br>gg.org   | Stro<br>ngly<br>agre<br>e         | Stro<br>ngly<br>agre<br>e        | Stro<br>ngly<br>agre<br>e                   | Stro<br>ngly<br>agre<br>e                         | Stro<br>ngly<br>agre<br>e                          | Stro<br>ngly<br>agre<br>e                    | Advanced                            | Truly enlightening.                                         | No                                                    |
| 6     | BAAZILKUMAR R                  | baazilkumar.20cs008@nandhae<br>ngg.org | Stro<br>ngly<br>agre<br>e         | Agre<br>e                        | Agre<br>e                                   | Agre<br>e                                         | Stro<br>ngly<br>agre<br>e                          | Agre<br>e                                    | Intermediate                        | Valuable skill-<br>building<br>session                      | No                                                    |
| 7     | ANUSHOBINI S                   | 21CS002@nandhaengg.org                 | Agre<br>e                         | Agre<br>e                        | Agre<br>e                                   | Agre<br>e                                         | Agre<br>e                                          | Agre<br>e                                    | Intermediate                        | Informative                                                 | The clarity of teaching can be improved.              |

|      | ASHOK L K       | 21CS003@nandhaengg.org | Stro<br>ngly<br>agre<br>e | ngly                      | Stro<br>ngly<br>agre<br>e | Stro<br>ngly<br>agre<br>e | Stro<br>ngly<br>agre<br>e | Stro<br>ngly<br>agre<br>e | Advanced     |                                                      | it's perfect |
|------|-----------------|------------------------|---------------------------|---------------------------|---------------------------|---------------------------|---------------------------|---------------------------|--------------|------------------------------------------------------|--------------|
|      | ASHOKKUMAR S    | 21CS004@nandhaengg.org | Agre<br>e                 | Agre<br>e                 | Agre                      | Agre<br>e                 | Agre<br>e                 | Agre                      | Advanced     | Empowering<br>and career-<br>changing<br>experience. | Nīl          |
| 1    |                 | 21CS005@nandhaengg.org | Stro<br>ngly<br>agre<br>e | Stro<br>ngly<br>agre<br>e | Stro<br>ngly<br>agre<br>e | Stro<br>ngly<br>agre<br>e | Stro<br>ngly<br>agre<br>e | Stro<br>ngly<br>agre<br>e | Intermediate | Valuable skill-<br>building<br>session.              | No           |
| 1    |                 | 21CS006@nandhaengg.org | Agre<br>e                 | Agre<br>e                 | Stro<br>ngly<br>agre<br>e | Agre<br>e                 | Stro<br>ngly<br>agre<br>e | Agre<br>e                 | Intermediate | Skill-<br>enhancing<br>experience                    | It's perfect |
| . 12 | BHARUN.D.M      | 21CS007@nandhaengg.org | Stro<br>ngly<br>agre<br>e | Stro<br>ngly<br>agre<br>e | Stro<br>ngly<br>agre<br>e | Stro<br>ngly<br>agre<br>e | Stro<br>ngly<br>agre<br>e | Stro<br>ngly<br>agre<br>e | Advanced     | Practical<br>Photoshop<br>skills<br>workshop         | no           |
| 13   | BOOBALAN D      | 21CS008@nandhaengg.org | Stro<br>ngly<br>agre<br>e | Stro<br>ngly<br>agre<br>e | Stro<br>ngly<br>agre<br>e | Stro<br>ngly<br>agre<br>e | Stro<br>ngly<br>agre<br>e | Stro<br>ngly<br>agre<br>e | Intermediate | Excellent<br>learning<br>opportunity                 | no           |
| 14   | CHANCHAL HAS V  | 21CS009@nandhaengg.org | Stro<br>ngly<br>agre<br>e | Stro<br>ngly<br>agre<br>e | Stro<br>ngly<br>agre<br>e | Stro<br>ngly<br>agre      | Stro<br>ngly<br>agre<br>e | Stro<br>ngly<br>agre      | Intermediate | Valuable skill-<br>building<br>session.              | No           |
| 15   | CHRISTOPHER R   | 21CS010@nandhaengg.org | Agre<br>e                 | Stro<br>ngly<br>agre<br>e | Stro<br>ngly<br>agre<br>e | Stro<br>ngly<br>agre<br>e | Stro<br>ngly<br>agre<br>e | Agre<br>e                 | Intermediate | The workshop exceeded my expectations                | no           |
| 16   | DARSINI K       | 21CS011@nandhaengg.org | Stro<br>ngly<br>agre<br>e | Stro<br>ngly<br>agre<br>e | Stro<br>ngly<br>agre<br>e | Stro<br>ngly<br>agre<br>e | Stro<br>ngly<br>agre<br>e | Stro<br>ngly<br>agre<br>e | Intermediate | Mastered<br>essential<br>Photoshop<br>skills here    | Nothing      |
| 17   | DEVADHARSHINI.G | 21CS012@nandhaengg.org | Agre<br>e                 | Agre<br>e                 | Agre<br>e                 | Agre<br>e                 | Agre<br>e                 | Agre<br>e                 | Intermediate | Practical                                            | No           |
| 18   | DEVENDHIRAN S   | 21CS013@nandhaengg.org | ngly<br>agre              | Stro<br>ngly<br>agre<br>e | Stro<br>ngly<br>agre<br>e | Stro<br>ngly<br>agre<br>e | Stro<br>ngly<br>agre<br>e | Stro<br>ngly<br>agre<br>e | Intermediate | Engaging content                                     | Nothing      |

| 19   | DHANESWARA, V | 21CS014@nandhaengg.org               | Nest<br>rai               | Nest<br>rai               | Nest<br>nat                 | Nest<br>rai                 | ii Neur                   | Neur<br>rai              | immedischiery | Entenely<br>meful                                                      |                                 |
|------|---------------|--------------------------------------|---------------------------|---------------------------|-----------------------------|-----------------------------|---------------------------|--------------------------|---------------|------------------------------------------------------------------------|---------------------------------|
| . 20 | DHANISH S     | 21CS015@nandhaengg.org               | Agna<br>a                 | Agra<br>e                 | Sites<br>right<br>agre<br>e | Sites<br>right<br>agre<br>c | Agre                      | Agre                     | intermediate  | Touty<br>enlightening                                                  | 164                             |
| 21   | DINIESH R     | 21CS016@nandhaengg.org               | Agre                      | Agre<br>e                 | Agre                        | Agre                        | Agre                      | Neut<br>rai              | Introductory  | Incredibly<br>helpful                                                  | Nid                             |
| 22   | DINESH.M      | 21CS017@nandhaengg.org               | Agric<br>c                | Agre<br>e                 | Simo<br>nghy<br>agre<br>e   | Agra                        | Agre<br>e                 | Agra<br>c                | Internediate  | The workshop<br>traly boosted<br>my freelancing<br>skills              | Sio                             |
| 23   | DUSYANTHULP   | 21CS018@nandhaengg.org               | Simo<br>ngly<br>agre<br>e | Sam<br>ngly<br>agne<br>e  | Som<br>mgby<br>agre<br>e    | Agre<br>c                   | Neur<br>nai               | Agre<br>e                | intermediate  | 50                                                                     | 500                             |
| 24   | RAHUL S       | rahuls 20cs069@nandhaen.gg<br>org    | Augus<br>e                | Agne<br>e                 | Som<br>ngly<br>agre<br>e    | Agre<br>e                   | Simo<br>ngly<br>agre<br>e | Sum<br>nghy<br>agra<br>e | intermediate  | I learned how<br>to develop in<br>Easy way. The<br>session was<br>good | No                              |
| 25   | RESHMAA KM    | reshmaa 20es075/@nandhaen<br>gg.org  | Agric<br>e                | Augne<br>e                | Agre<br>e                   | Agre<br>e                   | Agre<br>e                 | Agre<br>e                | Intermediate  | Invaluable<br>innights for<br>freelancers'<br>success.                 | NGI                             |
| 26   | Rithika R     | rithika 20cs076/a nandhaengg<br>.org | Agre<br>e                 | Simo<br>ngly<br>ague<br>e | Sano<br>ngly<br>ague<br>e   | Agra<br>e                   | Stro<br>ngly<br>agre<br>e | Agre<br>e                | Advanced      | Transformed<br>my freelancing<br>capabilities<br>positively.           | No<br>comments dans<br>was good |
| 27   | RОНІТН M      | robith.20cs077/@manchaenge.<br>org   | Agne<br>e                 | Agre<br>e                 | Simo<br>ngiy<br>agne<br>e   | Agre<br>e                   | Agre<br>e                 | Agre<br>e                | Internediate  | Empowering<br>and career-<br>changing<br>experience                    | No                              |

EVENT CO-ORDINATOR

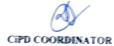

HoD/CSE

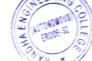

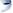

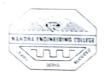

(AUTONOMOUS)

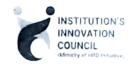

#### ERODE - 638052, TAMILNADU

#### INSTITUTIONS INNOVATION COUNCIL (IIC) &

#### COMPUTER SCIENCE ENGINEERING

PH: 04294 - 225585,223711

FAX: 04294 - 224787

E mail: info@nandhaengg.org

website: http://nandhaengg.org

Thiru V. SHANMUGAN

Thiru S. NANDHAKUMAR PRADEEP

Thiru S. THIRUMOORTHI

Chairman

Secretary

Secretary

Sri Nandha Educational Trust

Sri Nandha Educational Trust

Nandha Educational Institutions

**PATRON** 

Dr. N. Rengarajan,

Prinicipal

**INVITATION** 

Institution's Innovation Council (IIC) & Computer Science and Engineering Association

**CONVENOR** 

Dr. D. Vanathi,

**HOD - Department of CSE** 

Cordially Invite you for the

A Workshop on "A Journey

Beyond Coding - UI/UX Designing"

**PRESIDENT** 

Dr. M. Easwaramoorthi,

DEAN - Department of Mechanical Engg.

Date: 16.02.2023 & 17.022023

Time: 10.30 AM

Target Audience: I, II, III, IV Year CSE Students

CiPD CO-ORDINATOR

Mr. B.Deepa, Assistant Professor

Venue: CC3 Laboratory

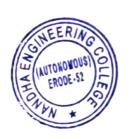

PRINCIPAL ON Nandha Engineering College (Autonomous)
Erode - 638 052.

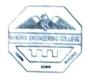

#### (Autonomous) Erode-638052

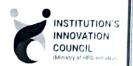

#### DEPARTMENT OF COMPUTER SCIENCE & ENGINEERING & INSTITUTIONS INNOVATION COUNCIL (IIC) **Organized**

A Workshop on "A Journey Beyond Coding – UI/UX Designing"

#### **Agenda**

Date & Time

:

:

16.02.2023 @ 10:30 am Venue: CC3 Lab

Welcome Address

Dr. D. Vanathi

HoD/CSE.

Nandha Engineering College

Session

R.Rahul & K.SaranKumar,

Freelancers in UI/UX Designing

Date & Time

17.02.2023 @ 10:30 am

Session

R.Rahul & K.SaranKumar,

Freelancers in UI/UX Designing

Vote of Thanks

Ms. S. Geetha,

Assistant Professor/ CSE,

Nandha Engineering College.

National Anthem

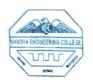

# NANDHA ENGINEERING COLLEGE (AUTONOMOUS), (ERODE-52

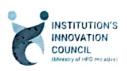

#### DEPARTMENT OF COMPUTER SCIENCE & ENGINEERING.

&

#### INSTITUTION'S INNOVATION COUNCIL (IIC)

#### **Organized**

#### A Workshop on "A Journey Beyond Coding - UI/UX Designing"

The Department of Computer Science and Engineering, Nandha Engineering College along with CiPD cell had organized a Workshop on "A Journey Beyond Coding – UI/UX Designing" from 16<sup>th</sup> February, 2023 to 17<sup>th</sup> February, 2023. The Resource Persons of the workshops were R.Rahul & K.SaranKumar, Freelancers in UI/UX (User Interface/User Experience) Designing gave a hands on experience in UI/ UX designing. The main objectives are,

**Introduction to UI/UX Design:** Provide participants with a solid understanding of what UI (User Interface) and UX (User Experience) design are and why they are crucial in modern product development.

Familiarity with Figma: Teach participants how to use Figma, a popular and collaborative design tool, for UI/UX design projects. This includes the basics of creating designs, artboards, components, and utilizing collaborative features.

User-Centered Design Principles: Introduce participants to the core principles of user-centered design, including empathy for users, usability testing, and designing for accessibility.

**Wireframing and Prototyping:** Teach participants how to create wireframes and interactive prototypes using Figma. This may include techniques for rapid prototyping and user feedback.

Visual Design Skills: Cover essential design elements such as typography, color theory, iconography, and layout design within the context of UI/UX.

**Responsive Design:** Explain how to design responsive interfaces that work seamlessly on various devices and screen sizes.

# ESSENTIALS OF UI/UX DESIGN IN FIGMA:

# 1. Workspace Overview:

- Canvas: The main area where you design your interface.
- Frames: Containers for your designs, representing different screens or pages.
- Layers Panel: Lists all the design elements and their hierarchy in your project.
- Tools Panel: Houses various design tools for creating shapes, text, and more.
- Property Inspector: Allows you to modify the properties of selected elements.

#### 2. Design Basics:

- Typography: Choose fonts and text styles that align with your brand and improve readability.
- Color: Create a color scheme that reflects your brand identity and enhances the user experience.
- Spacing and Layout: Maintain consistent spacing between elements, use grids for alignment, and ensure a balanced layout.

#### 3. Components:

 Create Reusable Elements: Design buttons, navigation bars, or other recurring elements as components to ensure consistency throughout your project.

#### 4. Prototyping:

 Create Interactive Links: Use Figma's prototyping features to link frames together, creating interactive user flows. BROUG

#### BROUCHURE:

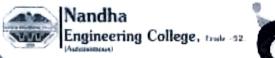

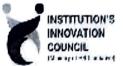

(Alliand to Arm University, Clerent Approved by ACTE. Accordated by NAAC (An applicate Accordated by NBA)

## DEPARTMENT OF COMPUTER SCIENCE AND ENGINEERING

Organizes a

National Level Workshop

# A JOURNEY BEYOND CODING-UI/UX DESIGNING

16-02-2023 & 17-02-2023 | 10:00 am | CC3 Lab

#### Resource Persons

Mr. R. Rahul & Mr. K. Sarankumar Freelancing in UI/UX Designing

Conveno

Ms. S. Geetha AP/CSE Ms. B. Deepa AP/CSE

> Director Dr. J. Senthil

HOD

Dr. D. Vanathi

Principal

Dr. N. Rengarajan

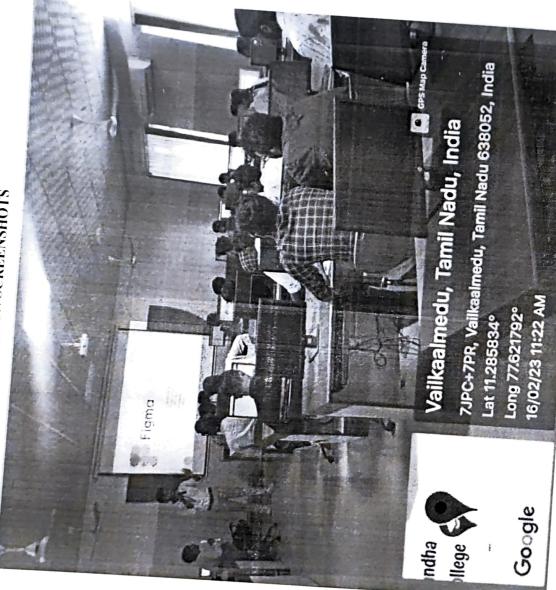

SESSION SCREENSHOTS

#### STUDENT WORK

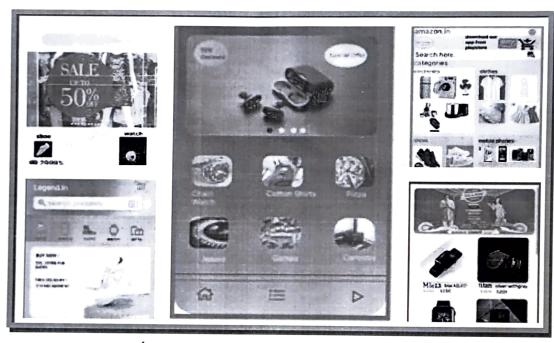

UI/UX Workshop Samples

#### SAMPLE CERTIFICATES

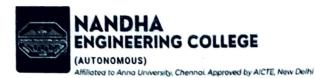

Nandha CiPD

Accredited by NAAC (A+ Crode) & NBA Erade - 638 052 , Tamii Nadu

NANDHA'S INNOVATION DAY 2023

#### CERTIFICATE OF PARTICIPATION

This certificate is presented to

AJITH M Mr/Ms

of Computer Science and Engineering for his/her participation in the UI DESIGN WORKSHOP in INNOVATION DAY 2023 organized by NANDHA ENGINEERING COLLEGE, Erode

from 16.02.2023 to 17.02.2023.

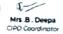

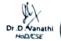

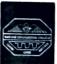

#### NANDHA ENGINEERING COLLEGE

Affiliated to Anna University, Chennal Approved by AICTE, New Delhi Accredited by NAAC (A+ Grade) & NBA

Erode - 638 052 , Tamil Nadu

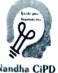

Nandha CiPD

#### NANDHA'S INNOVATION DAY 2023

#### CERTIFICATE OF PARTICIPATION

This certificate is presented to

Mr/Ms

SOWBARNIKA A

of Computer Science and Engineering for his/her participation in the UI DESIGN WORKSHOP in INNOVATION DAY 2023 organized by NANDHA ENGINEERING COLLEGE , Erode from 16.02.2023 to 17.02.2023.

Mrs .B . Deepa CIPD Coordinator

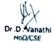

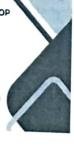

#### FEEDBACK ABOUT THE SESSION CONSOLIDATED

| S.No. | Student Name (With<br>Initial) | Mail ID                | The cour ses was well orga nize d | The cont ent deli very was goo d | The courses was rele vant to my profession | The courses was presented in an organized man ner | The instructor was kno wled geab le on the topi c | The leng th of the courses was appropriate | In your opinion, about this courses | What was the<br>most useful<br>thing you<br>learned in this<br>courses? | Any<br>suggestions<br>for<br>improvement              |
|-------|--------------------------------|------------------------|-----------------------------------|----------------------------------|--------------------------------------------|---------------------------------------------------|---------------------------------------------------|--------------------------------------------|-------------------------------------|-------------------------------------------------------------------------|-------------------------------------------------------|
| 1     | AJAYS                          | 21CS001@nandhaengg.org | Agre<br>e                         | Agre<br>e                        | Stro<br>ngly<br>agre<br>e                  | Agre<br>e                                         | Agre<br>e                                         | Agre<br>e                                  | Introductory                        | How to use<br>Figma                                                     | Nil                                                   |
| 2     | ANUSHOBINI S                   | 21CS002@nandhaengg.org | Stro<br>ngly<br>agre<br>e         | Stro<br>ngly<br>agre<br>e        | Stro<br>ngly<br>agre<br>e                  | Agre<br>e                                         | Agre<br>e                                         | Agre<br>e                                  | Advanced                            | Designing & developing a Design                                         | No                                                    |
| 3     | ASHOK L K                      | 21CS003@nandhaengg.org | Agre<br>e                         | Agre<br>e                        | Stro<br>ngly<br>agre<br>e                  | Agre<br>e                                         | Stro<br>ngly<br>agre<br>e                         | Neut<br>ral                                | Intermediate                        | To develop an effective webpage                                         | Nīl .                                                 |
| 4     | ASHOKKUMAR S                   | 21CS004@nandhaengg.org | Agre<br>e                         | Neut<br>ral                      | Agre<br>e                                  | Neut<br>ral                                       | Agre<br>e                                         | Neut<br>ral                                | Intermediate                        | From this<br>session I learnt<br>the Basic<br>essentials UI<br>design   | In my opinion<br>clarity of<br>teaching is<br>missing |
| 5     | ASHWIN S                       | 21CS005@nandhaengg.org | Stro<br>ngly<br>agre<br>e         | Stro<br>ngly<br>agre<br>e        | Stro<br>ngly<br>agre<br>e                  | Stro<br>ngly<br>agre<br>e                         | Stro<br>ngly<br>agre<br>e                         | Stro<br>ngly<br>agre<br>e                  | Advanced                            | No                                                                      | No                                                    |
| 6     | BARANIKUMAR K M                | 21CS006@nandhaengg.org | Stro<br>ngly<br>agre<br>e         | Agre<br>e                        | Agre<br>e                                  | Agre<br>e                                         | Stro<br>ngly<br>agre<br>e                         | Agre<br>e                                  | Intermediate                        | No                                                                      | No                                                    |
| 7     | BHARUN.D.M                     | 21CS007@nandhaengg.org | Agre<br>e                         | Agre<br>e                        | Agre<br>e                                  | Agre<br>e                                         | Agre<br>e                                         | Agre<br>e                                  | Intermediate                        | I have learnt to<br>build a image<br>using UI/UX                        | The clarity of teaching can be improved.              |

| 8  | BOOBALAN D      | 21CS008@nandhaengg.org | Stro<br>ngly<br>agre<br>e | Stro<br>ngly<br>agre<br>e | Stro<br>ngly<br>agre<br>e | Stro<br>ngly<br>agre<br>e | Stro<br>ngly<br>agre<br>e | Stro<br>ngly<br>agre<br>e | Advanced     | learned basic concepts                            | it's perfect |
|----|-----------------|------------------------|---------------------------|---------------------------|---------------------------|---------------------------|---------------------------|---------------------------|--------------|---------------------------------------------------|--------------|
| 9  | CHANCHAL HAS V  | 21CS009@nandhaengg.org | Agre<br>e                 | Agre<br>e                 | Agre<br>e                 | Agre<br>e                 | Agre<br>e                 | Agre<br>e                 | Intermediate | I learn to use<br>basic concepts                  | Nil          |
| 10 | CHRISTOPHER R   | 21CS010@nandhaengg.org | Stro<br>ngly<br>agre<br>e | Stro<br>ngly<br>agre<br>e | Stro<br>ngly<br>agre<br>e | Stro<br>ngly<br>agre<br>e | Stro<br>ngly<br>agre<br>e | Stro<br>ngly<br>agre<br>e | Intermediate | It was so<br>useful&It was<br>more<br>interactive | No           |
| 11 | DARSINI K       | 21CS011@nandhaengg.org | Agre<br>e                 | Agre<br>e                 | Stro<br>ngly<br>agre<br>e | Agre<br>e                 | Stro<br>ngly<br>agre<br>e | Agre<br>e                 | Intermediate | I learnt about<br>the styling<br>concept          | lt's perfect |
| 12 | DEVADHARSHINI.G | 21CS012@nandhaengg.org | Stro<br>ngly<br>agre<br>e | Stro<br>ngly<br>agre<br>e | Stro<br>ngly<br>agre<br>e | Stro<br>ngly<br>agre<br>e | Stro<br>ngly<br>agre<br>e | Stro<br>ngly<br>agre<br>e | Introductory | App<br>programming                                | no           |
| 13 | DEVENDHIRAN S   | 21CS013@nandhaengg.org | Stro<br>ngly<br>agre<br>e | Stro<br>ngly<br>agre      | Stro<br>ngly<br>agre<br>e | Stro<br>ngly<br>agre<br>e | Stro<br>ngly<br>agre<br>e | Stro<br>ngly<br>agre<br>e | Intermediate | App designing                                     | no           |
| 14 | DHANESWARA.V    | 21CS014@nandhaengg.org | Stro<br>ngly<br>agre<br>e | Stro<br>ngly<br>agre<br>e | Stro<br>ngly<br>agre<br>e | Stro<br>ngly<br>agre<br>e | Stro<br>ngly<br>agre<br>e | Stro<br>ngly<br>agre<br>e | Intermediate | I have learnt to<br>design a front-<br>end page   | No           |
| 15 | DHANISH S       | 21CS015@nandhaengg.org | Agre<br>e                 | Stro<br>ngly<br>agre<br>e | Stro<br>ngly<br>agre<br>e | Stro<br>ngly<br>agre<br>e | Stro<br>ngly<br>agre<br>e | Agre<br>e                 | Intermediate | I know how to<br>create front<br>pages            | no           |
| 16 | DINESH R        | 21CS016@nandhaengg.org | Stro<br>ngly<br>agre<br>e | Stro<br>ngly<br>agre<br>e | Stro<br>ngly<br>agre<br>e | Stro<br>ngly<br>agre<br>e | Stro<br>ngly<br>agre<br>e | Stro<br>ngly<br>agre<br>e | Intermediate | About model view control                          | Nothing      |
| 17 | DINESH.M        | 21CS017@nandhaengg.org | Agre<br>e                 | Agre<br>e                 | Agre<br>e                 | Agre<br>e                 | Agre<br>e                 | Agre<br>e                 | Intermediate | How to create<br>a beautiful App<br>using UI/UX   | No           |
| 18 | DUSYANTH.N.P    | 21CS018@nandhaengg.org | Stro<br>ngly<br>agre<br>e | Stro<br>ngly<br>agre<br>e | Stro<br>ngly<br>agre<br>e | Stro<br>ngly<br>agre<br>e | Stro<br>ngly<br>agre<br>e | Stro<br>ngly<br>agre<br>e | Intermediate | No                                                | Nothing      |

| 19 | ELAMATHI T M      | 21CS019@nandhaengg.org | Neut<br>ral               | Neut<br>ral               | Neut<br>ral               | Neut<br>ral               | Neut<br>ral               | Neut<br>ral               | Introductory | To create pages                                                        | -                                 |
|----|-------------------|------------------------|---------------------------|---------------------------|---------------------------|---------------------------|---------------------------|---------------------------|--------------|------------------------------------------------------------------------|-----------------------------------|
| 20 | ELAMPARITHI.S     | 21CS020@nandhaengg.org | Agre<br>e                 | Agre<br>e                 | Stro<br>ngly<br>agre<br>e | Stro<br>ngly<br>agre<br>e | Agre<br>e                 | Agre<br>e                 | Intermediate | Creating Page using Figma                                              | Nil                               |
| 21 | GIRIJA GAYATHRI.M | 21CS021@nandhaengg.org | Agre<br>e                 | Agre<br>e                 | Agre<br>e                 | Agre<br>e                 | Agre<br>e                 | Neut<br>ral               | Introductory | Figma use                                                              | Nill                              |
| 22 | GOBINATH G        | 21CS022@nandhaengg.org | Agre<br>e                 | Agre<br>e                 | Stro<br>ngly<br>agre<br>e | Agre                      | Agre<br>e                 | Agre<br>e                 | Intermediate | The creation of the websites                                           | No                                |
| 23 | GOKUL.G           | 21CS023@nandhaengg.org | Stro<br>ngly<br>agre<br>e | Stro<br>ngly<br>agre<br>e | Stro<br>ngly<br>agre<br>e | Agre<br>e                 | Neut<br>ral               | Agre<br>e                 | Intermediate | no                                                                     | no                                |
| 24 | GOKUL.K           | 21CS024@nandhaengg.org | Agre<br>e                 | Agre<br>e                 | Stro<br>ngly<br>agre<br>e | Agre<br>e                 | Stro<br>ngly<br>agre<br>e | Stro<br>ngly<br>agre<br>e | Intermediate | I learned how<br>to develop in<br>Easy way .The<br>session was<br>good | No                                |
| 25 | GOMATHY G         | 21CS025@nandhaengg.org | Agre<br>e                 | Agre<br>e                 | Agre<br>e                 | Agre<br>e                 | Agre<br>e                 | Agre<br>e                 | Intermediate | UI Designing                                                           | Nil                               |
| 26 | GOWRI SHANKAR R   | 21CS026@nandhaengg.org | Agre<br>e                 | Stro<br>ngly<br>agre<br>e | Stro<br>ngly<br>agre<br>e | Agre<br>e                 | Stro<br>ngly<br>agre<br>e | Agre<br>e                 | Advanced     | I learned to<br>know how to<br>develope a<br>front end page<br>easily. | No<br>comments.class<br>was good  |
| 27 | GOWTHAM.M         | 21CS027@nandhaengg.org | Agre<br>e                 | Agre<br>e                 | Stro<br>ngly<br>agre<br>e | Agre<br>e                 | Agre<br>e                 | Agre<br>e                 | Intermediate | Web<br>development                                                     | No                                |
| 28 | HARIHARAN M       | 21CS028@nandhaengg.org | Agre<br>e                 | Agre<br>e                 | Agre<br>e                 | Agre<br>e                 | Agre<br>e                 | Agre<br>e                 | Introductory | So many ways<br>to develop a<br>web.                                   | Nothing                           |
| 29 | HARINI V          | 21CS029@nandhaengg.org | Agre<br>e                 | Agre<br>e                 | Agre<br>e                 | Agre<br>e                 | Agre<br>e                 | Agre<br>e                 | Intermediate | web<br>development                                                     | No Suggestion                     |
| 30 | HARSHINI.S        | 21CS030@nandhaengg.org | Stro<br>ngly<br>agre      | Stro<br>ngly<br>agre      | Stro<br>ngly<br>agre      | Stro<br>ngly<br>agre      | Stro<br>ngly<br>agre      | Stro<br>ngly<br>agre      | Intermediate | I learned how<br>to create a web<br>page.                              | Check the requirements before the |

|    |               |                                        | e                         | c                         | e                         | c                         | e                         | e                         |                 |                                                                       | session.                                                              |
|----|---------------|----------------------------------------|---------------------------|---------------------------|---------------------------|---------------------------|---------------------------|---------------------------|-----------------|-----------------------------------------------------------------------|-----------------------------------------------------------------------|
| 3  | HEMANATH P    | 21CS031@nandhaengg.org                 | Agr                       | re Ag                     | re Ag                     | re Ag                     | re Ag                     | re A                      | gre Advanced    | How to use<br>Figma                                                   | Good                                                                  |
| 32 | 2 PRASANTH.G  | prasanth.20cs059@nandhaen<br>gg.org    | Agr                       | e Agr                     | Strongly agree            | Agı                       | Str<br>ngl<br>agr         | y N                       | eut Introductor | Designing & developing a Design                                       | No                                                                    |
| 33 | PREETHIKA.P   | preethika.20cs062@nandhaen<br>gg.org   | Stro<br>ngly<br>agre      | ngly                      | Agr                       | e Agr                     | Stre                      | y Ag                      | re Intermediat  | To develop an effective webpage                                       | Everything is perfect                                                 |
| 34 | D.PREETHISHRI | preethishri.20cs063@nandhae<br>ngg.org | Sten                      | Agre                      | Stro<br>ngly<br>agre<br>e | Agre                      | Stro                      | ngl                       | Introductor     | From this<br>session I learnt<br>the Basic<br>essentials UI<br>design | Systems are<br>organised<br>properly and<br>some software<br>issued   |
| 35 | RABISWARAN S  | rabiswaran.20cs065@nandha<br>engg.org  | Agre<br>e                 | Agre<br>e                 | Agre<br>e                 | Agre                      | Agre                      | Agr                       | Intermediate    | How to use<br>Figma                                                   | Need software updates                                                 |
| 36 | Ragul V       | ragulv.20cs067@nandhaengg<br>.org      | Stro<br>ngly<br>agre<br>e | Stro<br>ngly<br>agre<br>e | Stro<br>ngly<br>agre<br>e | Stro<br>ngly<br>agre<br>e | Stro<br>ngly<br>agre<br>e | Stro<br>ngly<br>agre      | Introductory    | Designing & developing a Design                                       | No time to<br>learn the<br>course                                     |
| 37 | RAHUL S       | rahuls.20cs069@nandhaengg.<br>org      | Stro<br>ngly<br>agre<br>e | Stro<br>ngly<br>agre<br>e | Stro<br>ngly<br>agre<br>e | Stro<br>ngly<br>agre<br>e | Stro<br>ngly<br>agre<br>e | Stro<br>ngly<br>agre<br>e | Advanced        | To develop an effective webpage                                       | Awesome but<br>the time to<br>learn was short<br>we need more<br>time |
| 38 | RESHMAA KM    | reshmaa.20cs075@nandhaen<br>gg.org     | Agre<br>e                 | Stro<br>ngly<br>agre<br>e | Stro<br>ngly<br>agre<br>e | Stro<br>ngly<br>agre<br>e | Stro<br>ngly<br>agre<br>e | Agre<br>e                 | Intermediate    | From this<br>session I learnt<br>the Basic<br>essentials UI<br>design | No                                                                    |
| 39 | Rithika R     | rithika.20cs076@nandhaengg<br>.org     | e                         | Stro<br>ngly<br>agre<br>e | Stro<br>ngly<br>agre<br>e | Stro<br>ngly<br>agre      | Stro<br>ngly<br>agre      | Agre<br>e                 | Intermediate    | How to use<br>Figma                                                   | Nil                                                                   |
| 40 | ROHITH M      |                                        | Agre                      | Agre                      | Agre                      | Agre<br>e                 | Agre<br>e                 | Agre                      | Intermediate    | Knowledge<br>gained                                                   | Nil                                                                   |

Jing.

| 41 | RUBANSANTHOSH G.B      | rubansanthosh.20cs078@nan<br>dhaengg.org    | Stro<br>ngly<br>agre      | Agre                      | Stro<br>ngly<br>agre      | Stro<br>ngly<br>agre      | Agre<br>e                 | Agre<br>e                 | Intermediate | About<br>wordpress                                                                                                    | Nothing                                 |
|----|------------------------|---------------------------------------------|---------------------------|---------------------------|---------------------------|---------------------------|---------------------------|---------------------------|--------------|----------------------------------------------------------------------------------------------------|-----------------------------------------|
| 42 | SATHYA.G               | sathya.20cs092@nandhaengg<br>.org           | Agre e                    | Agre<br>e                 | Agre e                    | Agre e                    | Agre<br>e                 | Agre<br>e                 | Intermediate | About the xampp and wordpress. I learned how to work this software. This is very uaefull to me to develop my web app. Thank you | No                                      |
| 43 | SELVARAMESHKUMAR.<br>P | selvarameshkumar.20cs093@<br>nandhaengg.org | Stro<br>ngly<br>agre<br>e | Stro<br>ngly<br>agre<br>e | Stro<br>ngly<br>agre<br>e | Stro<br>ngly<br>agre<br>e | Stro<br>ngly<br>agre<br>e | Stro<br>ngly<br>agre<br>e | Introductory | Good                                                                                                    | No                                      |
| 44 | SHANMUGAPRIYA P        | shanmugapriyap.20cs094@na<br>ndhaengg.org   | Agre<br>e                 | Agre<br>e                 | Agre<br>e                 | Agre<br>e                 | Agre<br>e                 | Agre<br>e                 | Intermediate | Learning<br>Figma                                                                                                    | Nil                                     |
| 45 | SIVARANJANI.I          | sivaranjani.20cs097@nandha<br>engg.org      | Stro<br>ngly<br>agre<br>e | Agre<br>e                 | Stro<br>ngly<br>agre<br>e | Agre<br>e                 | Agre<br>e                 | Stro<br>ngly<br>agre<br>e | Introductory | How to createApp                                                                                                    | Teaching<br>method                      |
| 46 | Sowmiya.M              | sowmiyam.20cs100@nandha<br>engg.org         | Stro<br>ngly<br>agre<br>e | Stro<br>ngly<br>agre<br>e | Stro<br>ngly<br>agre<br>e | Stro<br>ngly<br>agre<br>e | Stro<br>ngly<br>agre<br>e | Stro<br>ngly<br>agre<br>e | Advanced     | How to use<br>Figma                                                                                                    | No                                      |
| 47 | Sowmya A               | sowmyaa.20cs101@nandhaen<br>gg.org          | Stro<br>ngly<br>agre<br>e | Stro<br>ngly<br>agre<br>e | Stro<br>ngly<br>agre<br>e | Stro<br>ngly<br>agre<br>e | Stro<br>ngly<br>agre<br>e | Stro<br>ngly<br>agre<br>e | Introductory | Designing &<br>developing a<br>Design                                                                                           | No suggestions<br>it was very<br>useful |
| 48 | Sri Senthur Murugan.P  | srisenthurmurugan.20cs102@nandhaengg.org    | Stro<br>ngly<br>agre<br>e | Stro<br>ngly<br>agre<br>e | Stro<br>ngly<br>agre<br>e | Stro<br>ngly<br>agre<br>e | Stro<br>ngly<br>agre<br>e | Stro<br>ngly<br>agre<br>e | Advanced     | To develop an effective webpage                                                                                                 | Nothing                                 |
| 49 | SRIMATHI C N           | srimathi.20cs103@nandhaeng<br>g.org         | Agre<br>e                 | Stro<br>ngly<br>agre<br>e | Stro<br>ngly<br>agre<br>e | Stro<br>ngly<br>agre<br>e | Stro<br>ngly<br>agre<br>e | Agre<br>e                 | Intermediate | From this<br>session I learnt<br>the Basic<br>essentials UI<br>design                                                           | Nil                                     |

| 50 | SRINESH.M  | srinesh.20cs104@nandhaeng<br>g.org | Stro<br>ngly<br>agre<br>e | Agre<br>e | Agre<br>e | Stro<br>ngly<br>agre<br>e | Agre<br>e   | Stro<br>ngly<br>agre<br>e | Intermediate | Plugins                                                                | No                                                  |
|----|------------|------------------------------------|---------------------------|-----------|-----------|---------------------------|-------------|---------------------------|--------------|------------------------------------------------------------------------|-----------------------------------------------------|
| 51 | K.SUGUMAR  | sugumar.20cs105@nandhaen<br>gg.org | Agre<br>e                 | Agre<br>e | Agre<br>e | Agre<br>e                 | Agre<br>e   | Agre<br>e                 | Intermediate |                                                                        | -                                                   |
| 52 | SURUTHI. S | suruthi.20cs107@nandhaengg<br>.org | Agre<br>e                 | Agre<br>e | Agre<br>e | Agre<br>e                 | Neut<br>ral | Agre<br>e                 | Intermediate | UI designing is<br>the most useful<br>thing learned in<br>thus courses | I feel little bit<br>improvement<br>for this course |

EVENT CO-ORDINATOR

CIPD COORDINATOR

HoD/CSE

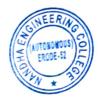

PRINCIPAL
Nandha Engineering College
(Autonomous)
Erode 636 052

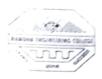

(AUTONOMOUS)

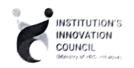

#### ERODE - 638052, TAMILNADU

#### INSTITUTIONS INNOVATION COUNCIL (IIC) &

#### COMPUTER SCIENCE ENGINEERING

PH: 04294 - 225585,223711

FAX: 04294 - 224787

E mail: info@nandhaengg.org

Sri Nandha Educational Trust

website: http://nandhaengg.org

Thiru V. SHANMUGAN

Thiru S. NANDHAKUMAR PRADEEP

Thiru S. THIRUMOORTHI

Chairman Secretary

Sri Nandha Educational Trust

Nandha Educational Institutions

**PATRON** 

Dr. N. Rengarajan,

Prinicipal

INVITATION

Institution's Innovation Council (IIC) & Computer Science and Engineering Association

Secretary

CONVENOR

Dr. D. Vanathi.

HOD - Department of CSE

Cordially Invite you for the

A Workshop on "Unlocking The Power of Machine Learning Techniques and Algorithms"

PRESIDENT

Dr. M. Easwaramoorthi,

DEAN - Department of Mechanical Engg.

Date: 11.05.2023

Time: 09.30 AM

**EVENT COORDINATORS** 

Ms.P. Uma, Asst Professor/ CSE Ms.S.Geetha, Asst Professor/ CSE

CiPD CO-ORDINATOR

Mr. B.Deepa, Assistant Professor/ CSE

Target Audience: II Year CSE Students

Venue: CC3 Laboratory and Block - III/ 302

SHEERING COLLEGE STORY OF THE SHOOTE STORY OF THE SHOOTE STORY OF THE SHOTE STORY OF THE SHOOTE STORY OF THE SHOTE STORY OF THE SHOTE STORY OF THE SHOTE STORY OF THE SHOOTE STORY OF THE

PRINCIPAL
Nandha Engineering College
(Autonomous)
Erode - 638 052.

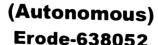

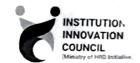

DEPARTMENT OF COMPUTER SCIENCE & ENGINEERING & INSTITUTIONS INNOVATION COUNCIL (IIC)

**Organized** 

A Workshop on "Unlocking the Power of Machine Learning Techniques and Algorithms"

#### **Agenda**

Date & Time

11.05.2023 @ 09:30 am

Venue: Block - III/302

Welcome Address

Dr. D. Vanathi

HoD/CSE,

Nandha Engineering College

Session

Mr. Santhoshkumar Sundararaj,

Research Associate,

Fraunhofer IAIS.

Sankt Augustin, Germany.

Vote of Thanks

Ms. P. Uma,

Assistant Professor/ CSE,

Nandha Engineering College.

National Anthem

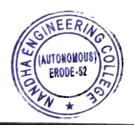

Nandha Engineering College (Autonomous) Erode 638 052.

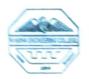

#### NANDHA ENGINEERING COLLEGE (AUTONOMOUS), ERODE-52

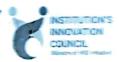

#### DEPARTMENT OF COMPUTER SCIENCE & ENGINEERING,

&

#### INSTITUTION'S INNOVATION COUNCIL (IIC)

#### Organized

#### A Workshop on "Unlocking The Power Of Machine Learning Techniques And Algorithms"

The Department of Computer Science and Engineering, Nandha Engineering College along with CiPD cell had organized a Workshop on "Unlocking The Power Of Machine Learning Techniques And Algorithms" on 11th May, 2023. The Resource Persons of the workshop was Mr. Santhoshkumar Sundararaj. Research Associate in Fraunhofer IAIS has given brief introduction about machine learning algorithms. The main objectives are,

#### Steps to Unlock the Power of Machine Learning Techniques and Algorithms

#### 1. Understand the Basics

Before diving into machine learning, it's essential to build a strong foundation in the basics. Here are some key concepts to grasp:

- Supervised vs. Unsupervised Learning: Understand the fundamental types of machine learning, where supervised learning involves labeled data (e.g., classification and regression) and unsupervised learning deals with unlabeled data (e.g., clustering and dimensionality reduction).
- Data Preprocessing: Learn how to clean, preprocess, and transform data to make it suitable for machine learning tasks. This includes handling missing values, scaling features, and encoding categorical variables.

HROL

 Model Evaluation: Familiarize yourself with performance metrics such as accuracy, precision, recall, F1-score, and ROC curves to assess the quality of your models.

#### 2. Choose the Right Algorithm

Selecting the appropriate machine learning algorithm for your problem is crucial. Different algorithms are suited for different types of tasks:

- Linear Regression: Used for predicting continuous numerical values.
- Logistic Regression: Ideal for binary classification problems.
- Decision Trees and Random Forests: Effective for both classification and regression tasks.
- Support Vector Machines (SVM) Useful for classification and regression in highdimensional spaces.
- Neural Networks: Deep learning models for complex tasks like image recognition and natural language processing.
- Clustering Algorithms: Such as K-Means, DBSCAN, and Hierarchical Clustering for grouping similar data points.
- Dimensionality Reduction: Techniques like Principal Component Analysis (PCA) and t-Distributed Stochastic Neighbor Embedding (I-SNE) for reducing feature dimensions.

#### 3. Data Collection and Preparation

Collecting high-quality data is the cornerstone of successful machine learning projects. Ensure that you have a clean, well-structured dataset that represents the problem you're trying to solve: Preprocessing steps, including data normalization, feature engineering, and addressing class imbalance, should be performed meticulously

#### 4. Model Building and Training

Once you've prepared your data and selected an algorithm, it's time to build and train your model. Follow these steps:

#### **BROUCHURE:**

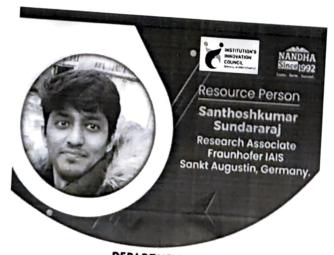

## DEPARTMENT OF COMPUTER SCIENCE AND ENGINEERING

Seminar on

## UNLOCKING THE POWER OF MACHINE LEARNING TECHNIQUES AND ALGORITHMS

11-05-2023 | Thursday | 10:00 am | Block - 3 - 302 & 304

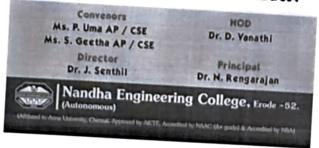

- Split Data: Divide your dataset into training, validation, and testing sets to evaluate the model's performance.
- Hyperparameter Tuning: Experiment with different hyperparameters to optimize your model's performance.
- Cross-Validation: Use techniques like k-fold cross-validation to assess model robustness.
- Regularization: Apply regularization techniques (e.g., L1, L2) to prevent overfitting.

#### 5. Model Evaluation and Interpretation

After training your model, evaluate its performance using appropriate metrics. Interpretability is also crucial, especially in domains where understanding the model's decisions is important (e.g., healthcare and finance). Techniques like feature importance analysis and model interpretation libraries can help in this regard.

#### 6. Deployment and Integration

To unlock the true power of machine learning, your models should be deployed into production systems. This involves:

- Building APIs or web services to serve predictions.
- Monitoring model performance in real-time.

#### 8. Ethical Considerations

Always consider the ethical implications of your machine learning solutions. Address issues related to bias, fairness, privacy, and security to ensure responsible Al development.

# SESSION SCREENSHOTS

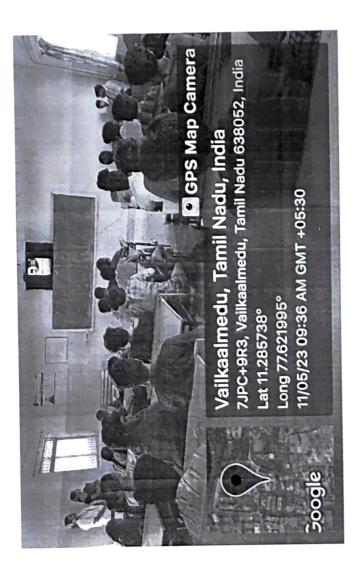

#### FEEDBACK ABOUT THE SESSION CONSOLIDATED

| S.No. | Student Name (With<br>Initial) | Mail ID                | The courses was well organized | The cont ent deli very was goo d | The courses was rele vant to my prof ession | The courses was presented in an organize d man ner | The instructor was knowled geab le on the topi c | The leng th of the courses was app ropr iate | In your opinion, about this courses | What was the<br>most useful<br>thing you<br>learned in this<br>courses? | Any<br>suggestions<br>for<br>improvement |
|-------|--------------------------------|------------------------|--------------------------------|----------------------------------|---------------------------------------------|----------------------------------------------------|--------------------------------------------------|----------------------------------------------|-------------------------------------|-------------------------------------------------------------------------|------------------------------------------|
| 1     | ABDUL SAMAD A                  | 22cs001@nandhaengg.org | Agre                           | Agre<br>e                        | Stro<br>ngly<br>agre<br>e                   | Agre<br>e                                          | Agre<br>e                                        | Agre<br>e                                    | Introductory                        | This workshop<br>demystified<br>complex ML<br>concepts.                 | Nil                                      |
| 2     | ABHINAV SURESH                 | 22cs002@nandhaengg.org | Stro<br>ngly<br>agre<br>e      | Stro<br>ngly<br>agre<br>e        | Stro<br>ngly<br>agre                        | Agre<br>e                                          | Agre<br>e                                        | Agre<br>e                                    | Advanced                            | An invaluable<br>dive into<br>machine<br>learning.                      | No                                       |
| 3     | ABHISHEK SUBI                  | 22cs003@nandhaengg.org | Agre                           | Agre                             | Stro<br>ngly<br>agre                        | Agre<br>e                                          | Stro<br>ngly<br>agre<br>e                        | Neut<br>ral                                  | Intermediate                        | Deep learning<br>made<br>accessible and<br>engaging.                    | Nil                                      |
| 4     | AKHILA M                       | 22cs004@nandhaengg.org | Agre                           | Neut<br>ral                      | Agre<br>e                                   | Neut<br>ral                                        | Agre<br>e                                        | Neut<br>rai                                  | Intermediate                        | The workshop<br>enriched my Al<br>knowledge                             | Nil                                      |
| 5     | AKKASH S                       | 22cs005@nandhaengg.org | Stro<br>ngly<br>agre           | Stro<br>ngly<br>agre<br>e        | Stro<br>ngly<br>agre<br>e                   | Stro<br>ngly<br>agre<br>e                          | Stro<br>ngly<br>agre<br>e                        | Stro<br>ngly<br>agre<br>e                    | Advanced                            | A pivotal step<br>in my ML<br>education                                 | No                                       |
| 6     | ARVINTH K R                    | 22cs007@nandhaengg.org | Stro<br>ngly<br>agre<br>e      | Agre<br>e                        | Agre<br>e                                   | Agre<br>e                                          | Stro<br>ngly<br>agre<br>e                        | Agre<br>e                                    | Intermediate                        | Practical and enlightening content.                                     | No                                       |
| 7     | ASHWINI K                      | 22cs008@nandhaengg.org | Agre                           | Agre<br>e                        | Agre<br>e                                   | Agre<br>e                                          | Agre<br>e                                        | Agre<br>e                                    | Intermediate                        | Highly<br>educational<br>workshop                                       | Nil                                      |

| 1  | ACAMA DINGVA    | 22cs009@nandhaengg.org     | Stro                      | Stro                      | Stro                      | Stro                      | Stro                  | St                 |                           |              | learned basic                                          | Nil          |
|----|-----------------|----------------------------|---------------------------|---------------------------|---------------------------|---------------------------|-----------------------|--------------------|---------------------------|--------------|--------------------------------------------------------|--------------|
| 8  | ASMA RINCY A    | 220000                     |                           | ngly<br>agre<br>e         | ngly<br>agre              | ngly<br>agre<br>e         | ngly<br>agre<br>c     | ng<br>ag<br>c      | gre                       | Advanced     | concepts                                               |              |
|    | ATCHAYA V       | 22cs010@nandhaengg.org     | Agre                      | Agre                      | Agre                      | Agre                      | Agre                  | e A                | gre                       | Intermediate | Valuable skill-<br>building<br>session.                | Nil          |
| 9  |                 | 22cs011@nandhaengg.org     | Stro                      | Stro                      | Stro                      | Stro                      | Stro                  |                    | iro                       |              | Skill-                                                 | No           |
| 10 | BHARANIDHARAN B | 22CSUTT@flatidilaerigg.vrg | ngly<br>agre              | ngly<br>agre<br>c         | ngly<br>agre<br>e         | ngly<br>agre<br>e         | ngly<br>agre          |                    | gre                       | Intermediate | enhancing<br>experience                                |              |
| 11 | BHARATH T       | 22cs012@nandhaengg.org     | Agre                      | Agre                      | Stro<br>ngly<br>agre      | Agre                      | Stro<br>ngly<br>agn   | y /                | Agre                      | Intermediate | Eye-opening<br>ML workshop                             | It's perfect |
| 12 | CHANTHURU S R   | 22cs013@nandhaengg.org     | Stro<br>ngly<br>agre      | Stro<br>ngly<br>agre      | Stro<br>ngly<br>agre      | Stro<br>ngly<br>agre      | Strongl<br>ngl<br>agr | y I                | Stro<br>ngly<br>agre<br>e | Introductory | Inspired my A1 journey.                                | no           |
|    | DARSHAN V V     | 22cs014@nandhaengg.org     | Stro<br>ngly              | Stro<br>ngly              | Stro<br>ngly              | Stro<br>ngly              |                       | ty                 | Stro<br>ngly              | Intermediate | Empowered<br>my data                                   | no           |
| 13 |                 |                            | agre<br>e                 | agre<br>e                 | agre<br>e                 | agre                      | ag<br>c               | -                  | agre<br>c                 |              | journey.  An invaluable                                |              |
| 14 | DEEPA R         | 22cs015@nandhaengg.org     | Stro<br>ngly<br>agre<br>e | Stro<br>ngly<br>agre<br>e | Stro<br>ngly<br>agre<br>e | Stro<br>ngly<br>agre<br>e | ng                    | gly                | Stro<br>ngly<br>agre<br>e | Intermediate | immersion into<br>the world of<br>machine<br>learning. | No           |
| 15 | DEEPIKA R       | 22cs016@nandhaengg.org     | Agre                      | agre                      | agre                      | ngt<br>agn                | y n                   | tro<br>gly<br>gre  | Agre<br>e                 | Intermediate | Invaluable insights.                                   | no           |
| 16 | DEEPIKA Y       | 22cs017@nandhaengg.org     | Stro<br>ngly<br>agre      | ngly<br>agre              | ngl<br>agr                | y ngl                     | o S<br>y n            | itro<br>gly<br>gre | Stro<br>ngly<br>agre<br>e | Intermediate | No                                                     | Nothing      |
|    | DHAMODHARAN S P | 22cs018@nandhaengg.org     | Agr                       | e Agr                     | e Ag                      | re Ag                     |                       | Agre               | Agre                      | Intermediate | I now grasp<br>complex ML<br>concepts with<br>clarity  | No           |
| 17 | DHANASREE V     | 22cs019@nandhaengg.org     | Str                       |                           |                           |                           | dy 1                  | Stro               | Stro                      | Intermediate | This worksho                                           | Nothir       |
| 18 | DIMINASILLE     |                            | agr                       | , ,                       |                           |                           |                       | agre               | agre                      |              | decisited in                                           |              |

|    |                 |                        | c                         | c                         | e                         | c                         | e                         | c                         |              | understanding<br>of AI                                                       |                                  |
|----|-----------------|------------------------|---------------------------|---------------------------|---------------------------|---------------------------|---------------------------|---------------------------|--------------|------------------------------------------------------------------------------|----------------------------------|
| 19 |                 | 22cs020@nandhaengg.org | Neut<br>ral               | Neut<br>ral               | Neut<br>ral               | Neut<br>ral               | Neut<br>ral               | Neut<br>ral               | Introductory | An enriching<br>and<br>empowering<br>journey into<br>machine<br>learning.    | -                                |
| 20 | DHARUN RAJ R    | 22cs021@nandhaengg.org | Agre<br>e                 | Agre<br>e                 | Stro<br>ngly<br>agre<br>e | Stro<br>ngly<br>agre<br>e | Agre<br>e                 | Agre<br>e                 | Intermediate | I am leaving<br>with newfound<br>confidence in<br>ML techniques              | Nil                              |
| 21 | DHARUNKUMAR K B | 22cs022@nandhaengg.org | Agre<br>e                 | Agre                      | Agre<br>e                 | Agre<br>e                 | Agre<br>e                 | Neut<br>ral               | Introductory | I feel well-<br>equipped to<br>apply ML<br>techniques<br>confidently         | Nill                             |
| 22 | DHESAN M        | 22cs023@nandhaengg.org | Agre<br>e                 | Agre<br>e                 | Stro<br>ngly<br>agre<br>e | Agre<br>e                 | Agre                      | Agre<br>e                 | Intermediate | The workshop<br>provided<br>profound<br>insights into<br>machine<br>learning | No                               |
| 23 | DHILIP M        | 22cs024@nandhaengg.org | Stro<br>ngly<br>agre<br>e | Stro<br>ngly<br>agre<br>e | Stro<br>ngly<br>agre<br>e | Agre<br>e                 | Neut<br>ral               | Agre<br>e                 | Intermediate | No                                                                           | no                               |
| 24 | GANGA DEVI S    | 22cs025@nandhaengg.org | Agre<br>e                 | Agre<br>e                 | Stro<br>ngly<br>agre<br>e | Agre<br>e                 | Stro<br>ngly<br>agre<br>e | Stro<br>ngly<br>agre<br>e | Intermediate | I learned how<br>to develop in<br>Easy way .The<br>session was               | No                               |
| 25 | GOBIKA S        | 22cs026@nandhaengg.org | Agre<br>e                 | Agre<br>e                 | Agre<br>e                 | Agre<br>e                 | Agre<br>e                 | Agre<br>e                 | Intermediate | A<br>transformative<br>experience that<br>expanded my<br>AI horizons.        | Nil                              |
| 26 | ONOL I          | 22cs027@nandhaengg.org |                           | Stro<br>ngly<br>agre<br>e | Stro<br>ngly<br>agre<br>e | Agre<br>e                 | Stro<br>ngly<br>agre<br>e | Agre<br>e                 | Advanced     | No.                                                                          | No<br>comments.class<br>was good |

| 27 | GOKULV        | 22cs028@nandhaengg.org | Agre<br>e                 | Agre<br>e                 | Stro<br>ngly<br>agre<br>e | Agre<br>e                 | Agre<br>e                 | Agre<br>e                 | Intermediate | Mind-<br>expanding<br>content on AI<br>and ML | No            |
|----|---------------|------------------------|---------------------------|---------------------------|---------------------------|---------------------------|---------------------------|---------------------------|--------------|-----------------------------------------------|---------------|
| 28 | HANUSHREE M   | 22cs029@nandhaengg.org | Agre<br>e                 | Agre<br>e                 | Agre<br>e                 | Agre<br>e                 | Agre<br>e                 | Agre<br>e                 | Introductory | Highly<br>educational<br>workshop.            | Nothing       |
| 29 | HARI PRASAD M | 22cs030@nandhaengg.org | Agre<br>e                 | Agre<br>e                 | Agre<br>e                 | Agre<br>e                 | Agre<br>e                 | Agre<br>e                 | Intermediate | Valuable skill-<br>building<br>session        | No Suggestion |
| 30 | HARSHINI R    | 22cs038@nandhaengg.org | Stro<br>ngly<br>agre<br>e | Stro<br>ngly<br>agre<br>e | Stro<br>ngly<br>agre<br>e | Stro<br>ngly<br>agre<br>e | Stro<br>ngly<br>agre<br>e | Stro<br>ngly<br>agre<br>e | Intermediate | Interactive.                                  | Nīl.          |

EVENT CO-ORDINATOR

CiPD COORDINATOR

HoD/CSE

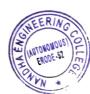

PRINCIPAL
Nandha Engineering College
(Autonomous)
Erode - 638 052

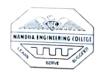

(AUTONOMOUS)

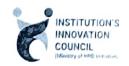

#### ERODE - 638052, TAMILNADU

#### INSTITUTIONS INNOVATION COUNCIL (IIC) &

#### COMPUTER SCIENCE ENGINEERING

PH: 04294 - 225585,223711

FAX: 04294 - 224787

E mail: info@nandhaengg.org

website: http://nandhaengg.org

Thiru S. THIRUMOORTHI

Thiru V. SHANMUGAN

Chairman

Thiru S. NANDHAKUMAR PRADEEP

Secretary

Secretary

Sri Nandha Educational Trust

Sri Nandha Educational Trust

Nandha Educational Institutions

**PATRON** 

Dr. N. Rengarajan,

Prinicipal

INVITATION

Institution's Innovation Council (IIC) & Computer Science and Engineering Association

**CONVENOR** 

Dr. D. Vanathi,

**HOD - Department of CSE** 

Cordially Invite you for the

A Workshop on

"On Premise Networking"

**PRESIDENT** 

Dr. M. Easwaramoorthi,

DEAN - Department of Mechanical Engg.

Date: 15.03.2023

Time: 09.30 AM

**EVENT COORDINATORS** 

Ms.E.Padma , Asst Professor/ CSE Ms.C.Navamani , Asst Professor/ CSE

CiPD CO-ORDINATOR

Mr. B.Deepa, Assistant Professor/ CSE

Target Audience: II, III Year CSE Students

Venue: CC3 Laboratory and Block - III/ 302

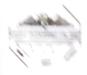

#### (Autonomous) Erode-638052

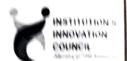

## DEPARTMENT OF COMPUTER SCIENCE & ENGINEERING & INSTITUTIONS INNOVATION COUNCIL (IIC) Organized

A Workshop on "On Premise Networking"

#### **Agenda**

Date & Time

15.03.2023 @ 09:30 am

Venue: Block - 111/ 302

Welcome Address

Dr. D. Vanathi

HoD/ CSE,

Nandha Engineering College

Session

G Aravindraj.

Senior Technical Trainer from Nminds Academy.

Erode

Vote of Thanks

Ms. Ms.E.Padma.

Assistant Professor/ CSE,

Nandha Engineering College

National Anthem

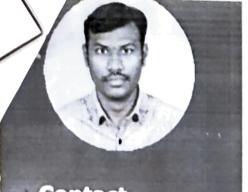

#### Contact

Phone +91-9514149235

Email garuvir@gmail.com

Address No-19, Indira Nagar Narayana Valasu-Erode Tamiinadu-638011

#### Education

2013
Bachelor Of Engineering (CSE)
Anna University/Nandha Engineering
college-Erode
2010

#### Certification

- AWS Academy Educator
- AWS Academy Cloud Architecting
- AWS Academy Cloud Operations
- AWS Academy Cloud Security
  Foundations
- AWS Academy Cloud Foundations
- Red Hat Certified System Administrator (RHCSA)

#### **Expertise**

- Cloud Computing
- Networking
- Windows Server
- Linux Server

#### Language

English

## ARAVINDRAJ G

#### Senior Technical Trainer

I have 10 years of experience as Network and System support Engineer and 5 years of experience as Technical Trainer, which includes knowledge of Cloud, Networking and Server Operating Systems, Installation and Administration of Network and network oriented troubleshooting.

I'm a Founder & CEO of Nminds Academy-Erode, from past 5 years I trained more than 1000 students in various technology like Cloud, Networking, Windows and Linux Server.

Proven success in leveraging educational theories and methodologies to design, develop, and deliver successful training programs and integrate instructional technology to provide onsite training

#### **Experience**

#### Q 2020 - Present

Nminds Academy I Erode

#### Senior Technical Trainer

- · Create and maintain our technical training environment.
- Work with colleges to determine students training needs and develop effective training programs
- Train Technical course to students (N+, CCNA, MCSE, REDHAT, CLOUD...)
- Designed and developed technical training programs and syllabus.
- Maintain company Network and System Administrator

#### O 2018 - 2019

Rooman Technologies I Chennai

#### **Technical Trainer**

- Create and maintain our technical training environment
- Train Technical course to students (A+, N+, CCNA, MCSE...)
- · Prepared training syllabils and instructional contents.
- Maintain company Network and System Administrator

#### 0 2015 - 2018

Desvo Tech Solutions I Erade

#### Network Support Engineer

- · Implemented LAN/WAN technologies.
- · Installation and configuration of router, switches, modern, workstations, printers
- Installation and configuration of Windows server 2008/2012
- Installation and configuration of wireless devices(AP.RF)

#### 0 2013 - 2014

Zigma Computer Links I Erode

#### Network Support Engineer

- Implemented LAN/WAN technologies on various companies.
- Design and Implemented LAN connections.
- · Installation and configuration of CCTV
- Installing and updating system related software and applications.
- Maintain company Network and System Administrator.

#### Reference

#### Mr.Mathivanan

System Admin, Bharathiar University, Coimbatore

Phone: +91-9842344012
Email: mathicannan@omail.com

#### Mr.Pachaiyappan

Proprietor, Supreme Peripherals INDIA ,Erode

Phone +91-9597697686

Email: ginremenerinheralgindia@iomail.com

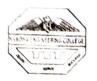

## NANDHA ENGINEERING COLLEGE (AUTONOMOUS), ERODE-52 DEPARTMENT OF COMPUTER SCIENCE AND ENGINEERING

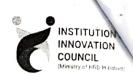

## & INSTITUTION'S INNOVATION COUNCIL (IIC)

#### **WORKSHOP**

## On Premise Networking Organized Workshop on "On Premise Networking" on 15.03.2023

Department of CSE Organized Workshop "On Premise Networking" on 15.3.23 for CSE students. The session was handled by Mr.G.Aravindraj, Senior Technical Trainer from Nminds Academy, Erode. During the workshop he delivered the content on fundamentals of network, Components required for establishing network. He also explained about how to share the data between two computers by using IP address and how internet works by using IP address. Further he explained the need of protocol and then he showed the demo on SMB, HTTP, DNS, ICMP. 51 students from CSE department had attended the workshop. Head of the department Dr.D.Vanathi welcomed the gathering and the convenor of the workshop delivered the vote of thanks. This event was organized by Ms.E.Padma & Ms.C.Navamani, AP/CSE.

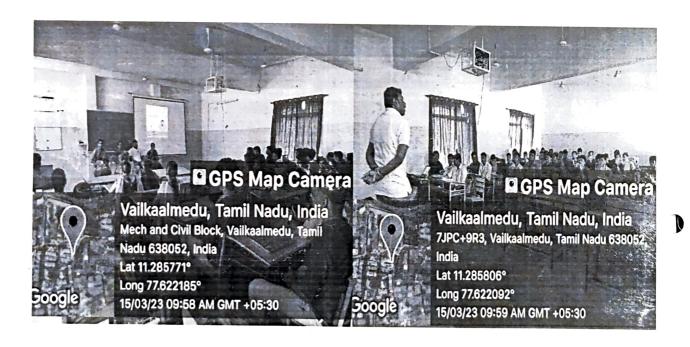

# WSTITUTION

| Timestamp                      | Username                | Full Name              | The length<br>of the<br>courses<br>was | in your opinion, about this courses | Please rate<br>the Visuals | Please rate<br>the<br>Acoustics | Please rate<br>the Overall<br>course | learned in this  | Any suggestions for<br>improvement.                               |
|--------------------------------|-------------------------|------------------------|----------------------------------------|-------------------------------------|----------------------------|---------------------------------|--------------------------------------|------------------|-------------------------------------------------------------------|
| 023/03/15 3:55 08 PM GMT+5:30  | 21cs001@nandhaengg.org  | Ajay S                 | Very Good                              | Intermediate                        | Very Good                  | Very Good                       | Very Good                            | About network    |                                                                   |
| 023/03/15 3 55 59 PM GMT+5:30  | 21cs032@nandhaengg org  | Janani A               | Excellent                              | Introductory                        | Excellent                  | Excellent                       | Excellent                            | Real world app   |                                                                   |
| 023/03/15 3:56:04 PM GMT+5:30  | 21cs045@nandhaengg.org  | Kesayan N              | Very Good                              | Advanted                            | Good                       | Very Good                       | Very Good                            | Networks         | Nope                                                              |
| 023/03/15 3:56:06 PM GMT+5:30  | 21cs087@nandhaengg.org  | SOUNDARRAJ S           | Good                                   | Advanted                            | Good                       | Good                            | Good                                 | Network          | No                                                                |
| 023/03/15 3:56:10 PM GMT+5:30  | 21cs024@nandhaengg.org  | Gokul.k                | Good                                   | Intermediate                        | Fair                       | Good                            | Good                                 | Networks and o   |                                                                   |
| 023/03/15 3.56.17 PM GMT+5:30  | 21cs003@nandhaengg.org  | L.K.ASHOK              | Good                                   | Introductory                        | Very Good                  | Good                            | Excellent                            | How the netwo    |                                                                   |
| 023/03/15 3:56:18 PM GMT+5:30  | 21cs023@nandhaengg.org  | Gokul G                | Excellent                              | Introductory                        | Excellent                  | Very Good                       | Good                                 | Nil              | Nil                                                               |
| 023/03/15 3:56:25 PM GMT+5:30  | 21cs022@nandhaengg.org  | Gobinath.G             | Excellent                              | Introductory                        | Excellent                  | Excellent                       | Excellent                            | How to connect   |                                                                   |
| 023/03/15 3:56:30 PM GMT+5:30  | 21cs017@nandhaengg.org  | DINESH M               | Excellent                              | Introductory                        | Excellent                  | Excellent                       | Excellent                            | Hearn how to s   | Good                                                              |
| 023/03/15 3:56:45 PM GMT+5:30  | 21cs014@nandhaengg.org  | DHANESWARA V           | Very Good                              | Intermediate                        | Very Good                  | Very Good                       |                                      | Data sharing     |                                                                   |
| 023/03/15 3:56:46 PM GMT+5:30  | 21cs044@nandhaengg.org  | KAVINSUBASH K R        |                                        | Introductory                        | Very Good                  | Good                            | Very Good                            | About the basic  | Need more time                                                    |
| 023/03/15 3:56:46 PM GMT+5:30  | 21cs034@nandhaengg.org  | Jeevabharathi.A        |                                        | Introductory                        | Excellent                  | Excellent                       | Excellent                            | I learned about  | No                                                                |
| 023/03/15 3.56:53 PM GMT+5:30  | 21cs095@nandhaengg.org  | Sudharsan CN           | Fair                                   | Introductory                        | Good                       | Good                            |                                      |                  | Take any other topics                                             |
| 023/03/15 3 57.05 PM GMT+5:30  | 21cs021@nandhaengg.org  | GIRUA GAYATHRI.M       | Very Good                              | Intermediate                        | Very Good                  | Very Good                       | Very Good                            | Connecting of e  | No                                                                |
| 1023/03/13 3 37:03 PM GMT+3.30 | 21C3O21@Handhaerigg.org | G.I.I.G.I.             |                                        |                                     |                            |                                 |                                      |                  | Nothing .it was OX to                                             |
| 023/03/15 3:57:07 PM GMT+5:30  | 21cs114@nandhaengg.org  | A. Vimalsiva           | Good                                   | Introductory                        | Very Good                  | Good                            | Very Good                            | About basics of  | understand                                                        |
| 023/03/15 3:57:11 PM GMT+5:30  | 21cs002@nandhaengg.org  | S.ANUSHOBINI           | Very Good                              | Introductory                        | Very Good                  | Good                            | Very Good                            | about knowled    | I need to long session                                            |
| 023/03/15 3:57:13 PM GMT+5:30  | 21cs079@nandhaengg.org  | SANTHOSH T K           | Very Good                              | Intermediate                        | Good                       | Good                            | Very Good                            | Somethings abo   | Nill                                                              |
| 023/03/15 3 57 16 PM GMT+5:30  | 21co93@nandhaengg.org   | Stanley.5              | Excellent                              | Introductory                        | Excellent                  | Excellent                       | Excellent                            | Networks         | No                                                                |
| 023/03/15 3 57:37 PM GMT+5:30  | 21cs057@nandhaengg.org  | MONISHARM '            | Very Good                              | Advanced                            | Very Good                  | Very Good                       | Very Good                            | Connecting net   | No                                                                |
| 2023/03/15 3:57:38 PM GMT+5:30 | 21cs005@nandhaengg.org  | Ashwin S               | Excellent                              | Advanced                            | Very Good                  | Excellent                       | Excellent                            | Nil              | Nil                                                               |
| 2023/03/15 3:57:43 PM GMT+5:30 | 21cs029@nandhaengg.org  | Harini V               | Very Good                              | Introductory                        | Very Good                  | Very <b>Good</b>                | Very Good                            | Data sharing thr | I want to learn more about<br>the advanced network<br>techniques. |
| 1023/03/15 3:57:48 PM GMT+5:30 | 21cs010@nandhaengg.org  | Christopher R          |                                        | Introductory                        | Very Good                  | Very Good                       |                                      |                  | One day is not possible to<br>learn Need to assign 3 or           |
|                                | 21cs031@nandhaengg.org  | HEMANATH P             | Good                                   | Introductory                        | Good                       | Good                            | Good                                 | About network    | No                                                                |
| 023/03/15 3:57:55 PM GMT+5:30  | 21cs046@nandhaengg.org  | Kishor M V             | Excellent                              | Introductory                        | Excellent                  | Excellent                       | Excellent                            | Real world appli | All good                                                          |
| 023/03/15 3:57:58 PM GMT+5:30  | 21cs081@nandhaengg.org  | Sehshan surya <b>G</b> | Excellent                              | Advanced<br>Intermediate            | -                          | -                               | Excellent Good                       | About the netw   | All good There is no need improvement                             |
| 3/03/15 3:57:58 PM GMT+5:30    | 21cs082@nandhaengg.org  | N.JETHUFA (NI          | 0000                                   | menmenate                           | 3000                       | very dood                       | 0000                                 |                  |                                                                   |
| 023/03/15 3:58:13 PM GMT+5:30  | 21cs113@nandhaengg.org  | M Vijayalakshmi        | Very Good                              | 44                                  | Excellent                  | Excellent                       | Excellent                            | V                | This session extra time give                                      |

| Timestamp                      | Usernama               | Full Name          | The length<br>of the<br>courses<br>was | in your<br>opinion,<br>about this<br>courses | Please rate<br>the Visuals | Please rate<br>the<br>Acoustics | Mease rate<br>the Overall<br>course                         | What was the<br>most useful<br>thing you<br>learned in this | Any suggestions for<br>improvement.                                                                                                    |
|--------------------------------|------------------------|--------------------|----------------------------------------|----------------------------------------------|----------------------------|---------------------------------|-------------------------------------------------------------|-------------------------------------------------------------|----------------------------------------------------------------------------------------------------|
| 2023/03/15 3:56:17 PM GM1+5:30 | 21cs094@nandhoengg.org | Subika K V         | Very Good                              | Advanced                                     | Excellent                  | Excellent                       | Lecallent                                                   | About the Netw                                              | No                                                                                                    |
| 023/03/15 3 58:20 FM GMT+5:30  | 22cs084@nandhaenge.org | Sharmadha A        | Very Good                              | Advanced                                     | Excellent                  | Carollent                       | Excellent                                                   | About networks                                              | No                                                                                                    |
| 023/03/15 3:58:56 PM GMT+5:30  | 21csi04@nandhaengg.org | V meenashi sundara | Excellent                              | Advanced                                     | Excellent                  | Execilent                       | Excellent                                                   | Yes                                                         | 14-1                                                                                                    |
| 023/03/153:59:01 PM GMT+5:30   | 21cs107@nandhaenge.org | VASANTH R          | Very Good                              | Intermediate                                 | Excellent                  | Very Good                       | Very Good                                                   | About Network                                               | Nothing                                                                                                    |
| 023/03/15 3:59:02 PM GMT+5:30  | 21cs115@nandhaengg.org | Vinisha.M          | Excellent '                            | Advanced                                     | Excullent                  | Very Good                       | Excellent                                                   | New Informatio                                              | Extra time needed                                                                                                    |
| 023/03/15 3:59:05 FM GMT+5:30  | 21cs008@nandhaengg.org | BOORALAN.D         | Very Good                              | Advanced                                     | Excellent                  | Excellent                       | Excellent                                                   | How internet by                                             | 161                                                                                                    |
| 023/03/15 1:59:05 PM GMT+5:30  | 21cs078@nandhaengg.org | Santhosh M         | Wery Good                              | Introductory                                 | Very Good                  | Very Good                       | Very Good                                                   | Networks                                                    | Everything is all                                                                                                    |
| 23/03/15 3:59:08 PM GMT+5:30   | 21cs100@nandhaengg.org | Thangarasu P       | Very Good                              | Introductory                                 | Very Good                  | Very Good                       | Excellent                                                   | Basic                                                       | tio                                                                                                    |
| 323/03/15 3:59:10 PM GMT+5:30  | 21cs009@nandhaengc.org | CHANCHALHAS.V      | Excellent                              | Advanced                                     | Excellent                  | Excellent                       | Excellent                                                   | Good                                                        | Good                                                                                                    |
| 23/03/15 3.59:24 PM GMT+5:30   | 21csi11@nandhaengg.org | Sandhya shree \$   | Good                                   | Intermediate                                 | Very Good                  | Very Good                       | Excellent                                                   | About networks                                              | tia                                                                                                    |
| 23/03/15 3:59:37 PM GMT+5:30   | 21cs091@nandhaengg.org | SRIHARIRAJ R C     | Licellen                               | Introductory                                 | Cacellent                  | E+cellent                       | Excellent                                                   | Connecting com                                              | No thing                                                                                                    |
| 23/03/15 3:59:50 PM GMT+5:30   | 21cs112@nandhaengg.org | Vijayasankar.1     | Good                                   | Advanced                                     | Good                       | Fain                            | Good                                                        | Ċn                                                          | No                                                                                                    |
| 173/03/15 3 59:58 PM GMT+5:30  | 21cs018@nandhaungg.org | DUSYANTHINLP       | Good                                   | Introductory                                 | Good                       | Good                            | A Colombia                                                  | About network                                               | Name and Address of the Owner of the Owner o |
| 23/03/15 4 00:00 PM CMT-5:30   | 21cs015@nandhaengg.org | Dhanish S          | Excellent                              | Introductory                                 | facellent                  | Excellent                       | Escel ent                                                   | it's new and god                                            | COLUMN TWO IS NOT THE OWNER, BUT THE PARTY OF THE PARTY OF THE PARTY O |
| 23/03/15 4 00 13 PM GMT-5:30   | 21cs/30@nandhacngg.org | SKICIMAR B         | Very Good                              | and the second second                        |                            | Very Good                       | Very Good                                                   | ABOUTACTWO                                                  | and the same of the same of th |
| 123/03/15 4 00:15 PM GMT+5:30  | 21csi09@nandhagngg.org | Hakshana M         | Very Good                              | intermediate                                 | Very Good                  | Good                            | A STATE OF THE PERSON NAMED IN COLUMN TWO IS NOT THE OWNER. | Networking                                                  | Noo                                                                                                    |
| 23/03/15 4 00:31 PM GMT+5:30   | 21cs098@nandhaengg.org | SSurya             | Excellent                              | Intermediate                                 | Excellent                  | Excellent                       | Excellent                                                   | p                                                           | Good                                                                                                    |
| 23/03/15 4 Q1:20 PM GM1+5:30   | 21cs016@nandhoengg.org | Dinesh             | Very Good                              | Advanced                                     | Excellent                  | Very Good                       | Very Good                                                   | How Lain conn                                               | AND DESCRIPTION OF THE PARTY OF THE PARTY OF |
| 23/03/15 4 01:55 PM GM1-5:30   | 21csD96@nandhaeneg.org | wesh.A             | Godd                                   | Advanced                                     | Good                       | Good                            | Good                                                        | networks                                                    | nothing                                                                                                    |
| 23/03/15 4 02:19 PM GMT-5:30   | 21cs097@nandhaengg.org | Surya Prakash v    | Excellent                              | Intermediate                                 | Excellent                  | Eucelleza                       | Excellent                                                   | En uses                                                     | No                                                                                                    |
|                                | 21cs004@nandhaengg.org | S Ashok kumar      | Excellent                              | Intermediate                                 | Very Good                  | Very Good                       | Excellent                                                   | about the netw                                              | no suggestion develop                                                                                                    |

EVENT CO-ORDINATOR

CIPD COORDINATOR

HoD/CSE

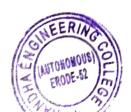

PRINCIPAL
Nandha Engineering College
(Autonomous)
Erode 638 052.